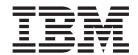

# Management Services Programmer's Guide

V6.3

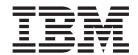

# Management Services Programmer's Guide

V6.3

Note:

Before using this information and the product it supports, be sure to read the general information under Appendix C, "Notices," on page 47.

#### Third Edition (November 2005)

This edition applies to IBM Communications Server for AIX, Version 6.3, program number 5765-E51, and to all subsequent releases and modifications until otherwise indicated in new editions or technical newsletters.

Order publications through your IBM representative or the IBM branch office serving your locality. Publications are not stocked at the address below.

IBM welcomes your comments. You may send your comments to the following address:

International Business Machines Corporation

Attn: z/OS Communications Server Information Development

Department AKCA, Building 501

P.O. Box 12195, 3039 Cornwallis Road

Research Triangle Park, North Carolina

27709-2195

U.S.A.

You can send us comments electronically by using one of the following methods:

- Fax (USA and Canada): 1-919-254-4028
- Internet e-mail: comsvrcf@us.ibm.com

When you send information to IBM, you grant IBM a nonexclusive right to use or distribute the information in any way it believes appropriate without incurring any obligation to you.

#### © Copyright International Business Machines Corporation 2000, 2005. All rights reserved.

US Government Users Restricted Rights – Use, duplication or disclosure restricted by GSA ADP Schedule Contract with IBM Corp.

# Contents

| Tables                                                     | v   |
|------------------------------------------------------------|-----|
| About This Book                                            |     |
| Who Should Use This Book                                   | vi  |
| How to Use This Book                                       | vi  |
| Organization of This Book                                  | vi  |
| Typographic Conventions                                    |     |
| Support of Existing Applications                           |     |
| What's New                                                 | vii |
| Where to Find More Information                             |     |
| Chapter 1. Introduction to Management Services             | 1   |
| SNA Management Services Support Levels                     | 1   |
| CS/AIX Management Services Support                         |     |
| Management Services Application Programming Interface      |     |
| Management Services Applications                           |     |
| MS Applications That Only Send Data                        | 2   |
| MS Applications That Both Send and Receive Data            | 2   |
| NMVT Routing                                               | 4   |
|                                                            |     |
| Chapter 2. Writing MS Applications                         | 5   |
| Description of the MS API Entry Points                     |     |
| Synchronous Entry Point: ms                                |     |
| Asynchronous Entry Point: ms_async                         |     |
| The Callback Routine Specified on the ms_async Entry Point | , c |
| Scope of Target Handle                                     |     |
| MS API Header File                                         | 10  |
| Compiling and Linking the MS Application                   |     |
| AIX Applications                                           |     |
| Linux Applications                                         |     |
| Emax replications                                          | 11  |
| Chapter 3. Management Services Verbs                       | 13  |
| CONNECT_MS_NODE                                            |     |
| VCB Structure                                              | 14  |
| Supplied Parameters                                        |     |
| Returned Parameters                                        |     |
| DISCONNECT_MS_NODE                                         |     |
| VCB Structure                                              |     |
| Supplied Parameters                                        |     |
| Returned Parameters                                        | 16  |
| REGISTER_MS_APPLICATION                                    | 18  |
| VCB Structure                                              |     |
|                                                            |     |
|                                                            |     |
| Returned Parameters                                        |     |
| REGISTER_NMVT_APPLICATION                                  |     |
| VCB Structure                                              | 21  |
| Supplied Parameters                                        | 21  |
| Returned Parameters                                        | 23  |
| SEND_MDS_MU                                                | 24  |
| VCB Structure                                              |     |
| Supplied Parameters                                        |     |
| Returned Parameters                                        |     |
| TRANSFER_MS_DATA                                           |     |
| VCB Structure                                              | 28  |

| Returned Parameters                                                                                                    | <br>25                                                                                             |
|----------------------------------------------------------------------------------------------------|----------------------------------------------------------------------------------------------------|
|                                                                                                    |                                                                                                    |
| UNREGISTER_MS_APPLICATION                                                                                                    |                                                                                                    |
| VCB Structure                                                                                                    | <br>32                                                                                             |
| Supplied Parameters                                                                                                    | <br>32                                                                                             |
| Returned Parameters                                                                                                    | <br>33                                                                                             |
| UNREGISTER_NMVT_APPLICATION                                                                                                    |                                                                                                    |
| VCB Structure                                                                                                    |                                                                                                    |
| Supplied Parameters                                                                                                    |                                                                                                    |
| Returned Parameters                                                                                                    | <br>35                                                                                             |
|                                                                                                    |                                                                                                    |
| Chapter 4. Management Services Indications                                                                                                    |                                                                                                    |
| FP_NOTIFICATION                                                                                                    |                                                                                                    |
| VCB Structure                                                                                                    | <br>38                                                                                             |
| Parameters                                                                                                    | <br>38                                                                                             |
| MDS_MU_RECEIVED                                                                                                    | <br>38                                                                                             |
| VCB Structure                                                                                                    |                                                                                                    |
| Parameters                                                                                                    |                                                                                                    |
| MS_STATUS                                                                                                    |                                                                                                    |
| VCB Structure                                                                                                    | <br>40                                                                                             |
| Parameters                                                                                                    | <br>40                                                                                             |
| NMVT_RECEIVED                                                                                                    | <br>41                                                                                             |
| VCB Structure                                                                                                    | <br>41                                                                                             |
| Parameters                                                                                                    | <br>41                                                                                             |
|                                                                                                    |                                                                                                    |
| Appendix A. MS Function Sets                                                                                                    |                                                                                                    |
| Base Function Sets                                                                                                    | <br>43                                                                                             |
| Optional Function Sets                                                                                                    | <br>43                                                                                             |
| Function Sets Not Supported                                                                                                    | <br>43                                                                                             |
|                                                                                                    |                                                                                                    |
| Appendix B. Accessibility                                                                                                    |                                                                                                    |
| Using assistive technologies                                                                                                    | <br>45                                                                                             |
| Keyboard navigation of the user interface                                                                                                    | <br>45                                                                                             |
| z/OS information                                                                                                    | <br>45                                                                                             |
|                                                                                                    |                                                                                                    |
|                                                                                                    | 17                                                                                                 |
| Appendix C. Notices                                                                                                    | <br>4/                                                                                             |
| Appendix C. Notices                                                                                                    |                                                                                                    |
| • •                                                                                                    |                                                                                                    |
| • •                                                                                                    | <br>49                                                                                             |
| Trademarks                                                                                                    | <br>49<br><b>51</b>                                                                                |
| Trademarks                                                                                                    | <br>49<br><b>51</b><br>51                                                                          |
| Trademarks                                                                                                    | <br>49<br><b>51</b><br>51<br>52                                                                    |
| Trademarks  Bibliography  CS/AIX Version 6.3Publications  IBM Communications Server for AIX Version 4 Release 2 Publications  IBM Redbooks                                                                                                    | <br>49<br><b>51</b><br>51<br>52<br>52                                                              |
| Trademarks  Bibliography  CS/AIX Version 6.3Publications  IBM Communications Server for AIX Version 4 Release 2 Publications  IBM Redbooks  Block Multiplexer and S/390 ESCON Channel PCI Adapter publications                                                                                                    | 49<br><b>51</b><br>51<br>52<br>52                                                                  |
| Bibliography                                                                                                    | 51<br>51<br>52<br>52<br>53<br>53                                                                   |
| Bibliography                                                                                                    | 49<br><b>51</b><br>51<br>52<br>52<br>53<br>53<br>53                                                |
| Bibliography                                                                                                    | 49<br><b>51</b><br>51<br>52<br>53<br>53<br>53                                                      |
| Bibliography  CS/AIX Version 6.3Publications  IBM Communications Server for AIX Version 4 Release 2 Publications  IBM Redbooks  Block Multiplexer and S/390 ESCON Channel PCI Adapter publications  AnyNet/2 Sockets and SNA publications  AIX Operating System Publications  Systems Network Architecture (SNA) Publications  Host Configuration Publications                                                                                                    | 49<br>51<br>51<br>52<br>52<br>53<br>53<br>53<br>54                                                 |
| Bibliography                                                                                                    | 51<br>51<br>52<br>52<br>53<br>53<br>53<br>54<br>54                                                 |
| Bibliography                                                                                                    | 51<br>51<br>52<br>53<br>53<br>53<br>54<br>54                                                       |
| Bibliography                                                                                                    | 51<br>51<br>52<br>52<br>53<br>53<br>53<br>54<br>54<br>54<br>54                                     |
| Bibliography                                                                                                    | 51<br>51<br>52<br>52<br>53<br>53<br>54<br>54<br>54<br>54<br>54                                     |
| Bibliography                                                                                                    | 49<br>51<br>51<br>52<br>53<br>53<br>53<br>54<br>54<br>54<br>54<br>55<br>55<br>55                   |
| Bibliography                                                                                                    | 49<br>51<br>51<br>52<br>53<br>53<br>53<br>54<br>54<br>54<br>54<br>55<br>55<br>55<br>55<br>55<br>55 |
| Bibliography                                                                                                    | 49<br>51<br>51<br>52<br>53<br>53<br>53<br>54<br>54<br>54<br>54<br>55<br>55<br>55<br>55<br>55<br>55 |
| Bibliography CS/AIX Version 6.3Publications IBM Communications Server for AIX Version 4 Release 2 Publications. IBM Redbooks Block Multiplexer and S/390 ESCON Channel PCI Adapter publications. AnyNet/2 Sockets and SNA publications AIX Operating System Publications Systems Network Architecture (SNA) Publications Host Configuration Publications z/OS Communications Server Publications Multiprotocol Transport Networking publications TCP/IP Publications X.25 Publications APPC Publications Programming Publications Other IBM Networking Publications | 51<br>51<br>52<br>52<br>53<br>53<br>54<br>54<br>54<br>54<br>55<br>55<br>55<br>55                   |
| Bibliography CS/AIX Version 6.3Publications IBM Communications Server for AIX Version 4 Release 2 Publications. IBM Redbooks Block Multiplexer and S/390 ESCON Channel PCI Adapter publications. AnyNet/2 Sockets and SNA publications AIX Operating System Publications Systems Network Architecture (SNA) Publications Host Configuration Publications z/OS Communications Server Publications Multiprotocol Transport Networking publications TCP/IP Publications X.25 Publications APPC Publications Programming Publications Other IBM Networking Publications | 51<br>51<br>52<br>52<br>53<br>53<br>54<br>54<br>54<br>54<br>55<br>55<br>55<br>55                   |

# **Tables**

## **About This Book**

This book is a guide for writing Management Services (MS) applications to use the Communications Server for AIX MS application programming interface (API). Communications Server for AIX (hereafter referred to as CS/AIX) is an IBM® software product that enables a server running the AIX® operating system to exchange information with other nodes on an SNA network.

The MS API can be used by applications running on either a server or an AIX or Linux client. It cannot be used by applications running on Windows clients.

This book contains the information required to develop C-language application programs that use the MS API to communicate with remote network management applications. It also provides a brief overview of MS concepts and provides detailed reference information for experienced MS programmers.

This book applies to V6.3 of CS/AIX running on AIX Version 5.2 and higher base operating system.

To submit comments and suggestions about *Communications Server for AIX MS Programmer's Guide*, use the Reader's Comment Form located at the back of this book. This form provides instructions for submitting your comments by mail, by FAX, or by electronic mail.

## Who Should Use This Book

This book is intended for experienced C programmers who write Management Services applications for systems with CS/AIX. Programmers may or may not have prior experience with SNA or the communication facilities of CS/AIX.

Application programmers design and code transaction and application programs that use the CS/AIX programming interfaces to send and receive data over an SNA network. They should be thoroughly familiar with SNA, the remote program with which the transaction or application program communicates, and the AIX or Linux operating system programming and operating environments.

For additional information about CS/AIX publications, see the Bibliography.

#### How to Use This Book

This section explains how information is organized and presented in this book.

# **Organization of This Book**

This book is organized as follows:

- Chapter 1, "Introduction to Management Services," on page 1, provides an
  overview of CS/AIX MS support. It describes the various levels of SNA network
  management support, the function sets and optional subsets supported by the
  CS/AIX MS API, and the functions provided by the CS/AIX MS verbs.
- Chapter 2, "Writing MS Applications," on page 5, contains information about writing, compiling, and linking MS applications.

- Chapter 3, "Management Services Verbs," on page 13, provides a detailed description of each of the MS verbs, including parameters and return codes.
- Chapter 4, "Management Services Indications," on page 37, provides a detailed description of each of the indications sent from CS/AIX to the application, including parameters and return codes.
- Appendix A, "MS Function Sets," on page 43, lists the SNA MS option sets that the CS/AIX MS API supports.

## **Typographic Conventions**

Table 1, shows the typographic styles used in this document.

Table 1. Typographic Conventions

| Special Element                                                               | Sample of Typography                                  |  |
|-------------------------------------------------------------------------------|-------------------------------------------------------|--|
| Document title                                                                | Communications Server for AIX Administration<br>Guide |  |
| File or path name                                                             | ms_c.h                                                |  |
| Command or AIX utility                                                        | cc                                                    |  |
| Option or flag                                                                | -L                                                    |  |
| Parameter                                                                     | opcode                                                |  |
| Literal value or selection that the user can enter (including default values) | 0 (zero)                                              |  |
| Constant                                                                      | AP_CONNECT_MS_NODE                                    |  |
| Return value                                                                  | AP_STATE_CHECK                                        |  |
| Variable representing a supplied value                                        | nnnn                                                  |  |
| Environment variable                                                          | LD_RUN_PATH                                           |  |
| Programming verb                                                              | CONNECT_MS_NODE                                       |  |
| User input                                                                    | cc -L /usr/lib/sna -lms -lsna                         |  |
| Function, call, or entry point                                                | ms_async                                              |  |
| Data structure                                                                | MS_CALLBACK                                           |  |
| Hexadecimal value                                                             | 0x20                                                  |  |

# **Support of Existing Applications**

CS/AIX V4R2, and earlier versions, provided support for network management and management services applications using the Network Management (NMVT) subroutines and Management Services (APPN) API subroutines. The MS API, as described in this book, provides additional function for network management and management services applications, and it is recommended that new applications be written to this API. However, existing applications written to the older interfaces are still supported. For more information about these interfaces, refer to the *Communications Server for AIX Transaction Program Reference V4R2*, SC31–8212.

## What's New

Communications Server for AIX V6.3 replaces Communications Server for AIX V6.1.

Releases of this product that are still supported are:

• Communications Server for AIX V6.1

The following releases of this product are no longer supported:

- Communications Server for AIX Version 6 (V6)
- Communications Server for AIX Version 5 (V5)

- Communications Server for AIX Version 4 Release 2 (V4R2)
- Communications Server for AIX Version 4 Release 1 (V4R1)
- SNA Server for AIX Version 3 Release 1.1 (V3R1.1)
- SNA Server for AIX Version 3 Release 1 (V3R1)
- AIX SNA Server/6000 Version 2 Release 2 (V2R2)
- AIX SNA Server/6000 Version 2 Release 1 (V2R1) on AIX 3.2
- AIX SNA Services / 6000 Version 1

## Where to Find More Information

In most cases, references to other books indicate titles in V6.3 of the IBM Communications Server for AIX library. References to books from the previous release of the library include the version and release numbers, V4R2. The previous release may be useful if you are migrating from V4R2 to the current release. See the Bibliography for other books in the CS/AIX library, as well as books that contain additional information about topics related to SNA and AIX workstations.

The information in the CS/AIX books is also available in HTML format. You can use this library to search for specific information or to view online versions of each of the CS/AIX books.

# **Chapter 1. Introduction to Management Services**

This chapter introduces the CS/AIX Management Services (MS) application programming interface (API). It includes information about the various types of MS support in SNA and about accessing them through Communications Server for AIX.

## **SNA Management Services Support Levels**

SNA defines the following levels of MS support. Each level corresponds to a different generation of products that implement this support.

#### NMVT-level

An NMVT-level product transfers management information by sending network management vector transports (NMVTs) to, and receiving NMVTs from, a host focal point over a session between the physical unit (PU) in the node that supports the NMVT-level product and the system services control point (SSCP) at the host. This session is called a PU-SSCP session.

NetView Version 2, Release 1 or earlier provides NMVT-level support.

## Migration-level

A migration-level product transfers management information by sending and receiving CP\_MSUs (Control Point Management Services Unit GDS variables) over an LU-LU session between independent type 6.2 logical units (LUs). A CP\_MSU is a simple GDS variable containing an MS major vector. Migration-level focal points can receive alerts, but they do not support other MS categories.

OS/400<sup>®</sup> is an example of a migration-level product.

#### MDS-level

An MDS (Multiple Domain Support)-level product transfers management information by sending and receiving MDS\_MUs (MDS Message Unit GDS variables) over LU type 6.2 sessions. An MDS\_MU consists of a header, with detailed MS routing and correlation information, followed by a CP\_MSU containing an MS major vector. MDS-level products can communicate with more than one focal point at the same time, although they use only a single focal point for a particular MS category (such as problem management).

OS/2<sup>®</sup>Communications Server/2 and NetView Version 2, Release 2 (as a subarea LU rather than a CP) provide MDS-level support.

# **CS/AIX Management Services Support**

The CS/AIX MS API enables an application to communicate with other MS products or applications on the SNA network. CS/AIX can support NMVT-level and MDS-level applications. The partner MS application can implement any of the levels described in "SNA Management Services Support Levels." CS/AIX performs any data conversion that is required.

# **Management Services Application Programming Interface**

The CS/AIX MS API comprises the following elements:

#### **Management Services Application Programming Interface**

#### MS verbs

Verbs are issued by an MS application to do the following:

- Inform CS/AIX when it needs CS/AIX resources to support receiving MS data and status indications.
- Send MS data (in either NMVT format or MDS\_MU format) to an MS application elsewhere in the network.
- Register the application with CS/AIX to receive incoming MS data from focal points (in either NMVT format or MDS\_MU format).
- Register the application with CS/AIX to receive information about which focal point is responsible for a particular MS category, so that CS/AIX can route MDS\_MU data to the appropriate application.

For more information about MS verbs, see Chapter 3, "Management Services Verbs," on page 13.

#### MS indications

Indications are either generated locally by CS/AIX or used to forward data received from the network. For more information about MS indications, see Chapter 4, "Management Services Indications," on page 37.

## **Management Services Applications**

The verbs and entry points you use when you write an MS application depend on whether the MS application:

- · Only sends data
- · Sends and receives data

## MS Applications That Only Send Data

This most simple type of application only sends data and never receives any data from the CS/AIX node. This type of application can use either the synchronous or asynchronous entry point and needs to use only one or both of the following verbs to send data:

- The SEND\_MDS\_MU verb sends data in MDS\_MU format, which CS/AIX sends to a remote MS application.
- The TRANSFER\_MS\_DATA verb sends data in NMVT format, which CS/AIX sends to a remote MS application. The data can be either a complete NMVT or subvectors to which CS/AIX adds the required NMVT header information.

For more information about the synchronous and asynchronous entry points, see "Description of the MS API Entry Points" on page 5.

# MS Applications That Both Send and Receive Data

This type of application both sends data and receives data and status indications from the CS/AIX node. When you write this type of application, you must include the following verbs (except where noted, you can use either the synchronous or asynchronous entry point):

- 1. Issue a CONNECT\_MS\_NODE verb to establish communication with the CS/AIX node, so that the application can register to receive data, focal point indications, or both.
- 2. Register with the CS/AIX node to indicate the type of data that the application wants to receive. You must use the asynchronous entry point to register with CS/AIX using either or both of the following verbs:

#### **Management Services Applications**

- The REGISTER\_MS\_APPLICATION verb registers the application with CS/AIX as an MDS-level application that can accept MDS\_MUs. An option on the verb enables the application to request information about the focal point for a particular MS category. CS/AIX uses the MDS\_MU\_RECEIVED indication, the FP\_NOTIFICATION indication, or both, to pass the required data to the application.
- The REGISTER\_NMVT\_APPLICATION verb registers the application with CS/AIX in one of the following ways:
  - As an NMVT-level application that accepts NMVTs with a particular MS major vector key. CS/AIX then uses the NMVT\_RECEIVED indication to pass NMVTs to the application.
  - As an MDS-level application that accepts NMVTs with a particular MS major vector key after they have been converted to MDS\_MUs. CS/AIX converts the received NMVTs to MDS\_MUs and uses the MDS\_MU\_RECEIVED indication to pass the MDS\_MUs to the application. This usage allows an MDS-level application to receive NMVT-level data and status indications without having to understand NMVT-level data formats.

When the application registers with CS/AIX, it supplies the address of a callback routine. CS/AIX calls this callback routine when data of the requested type arrives at the node. For more information about the data structures that CS/AIX supplies to the callback routine, see Chapter 4, "Management Services Indications," on page 37.

- 3. After registering itself, the application can do any of the following:
  - Send data to the CS/AIX node using either or both of the following verbs:
    - The SEND\_MDS\_MU verb supplies data in MDS\_MU format, which CS/AIX sends to a remote MS application.
    - The TRANSFER\_MS\_DATA verb supplies data in NMVT format, which CS/AIX sends to a remote MS application. The data can be either a complete NMVT or subvectors to which CS/AIX adds the required NMVT header information.
  - Receive status information from the CS/AIX node when CS/AIX returns the following status indications:
    - The FP\_NOTIFICATION indication provides information about the focal point for a particular MS category. CS/AIX returns this indication to an MDS-level application that has registered to receive focal point information.
    - The MS\_STATUS indication informs the application of changes in the status of the CS/AIX system (when the application's communications path to its connected node has been lost, or when the CS/AIX software has stopped). CS/AIX returns this indication to both MDS-level and NMVT-level applications.
  - Receive data from the CS/AIX node when CS/AIX returns the following received data indications:
    - The MDS\_MU\_RECEIVED data indication returns an MDS\_MU to an MDS-level application. The returned MDS\_MU is one of the following:
      - The MDS\_MU sent by a remote application if the MS application registered using REGISTER\_MS\_APPLICATION verb
      - An MDS\_MU converted from an incoming NMVT if the MS application registered using the REGISTER\_NMVT\_APPLICATION verb
    - The NMVT\_RECEIVED data indication returns an NMVT to an NMVT-level application that has registered to receive NMVTs.

#### **Management Services Applications**

- 4. When the application completes, it must end its registration with CS/AIX by issuing one of the following verbs:
  - The UNREGISTER\_MS\_APPLICATION verb ends the application's registration with CS/AIX. After the application issues this call, CS/AIX no longer sends MDS\_MUs to the application.
  - The UNREGISTER\_NMVT\_APPLICATION verb ends the application's registration with CS/AIX so that it no longer accepts NMVTs with a particular MS major vector key.
- 5. After the application ends its registration with CS/AIX, it must issue a DISCONNECT\_MS\_NODE verb to end communication with the CS/AIX node and free the resources associated with the application.

For more information about the synchronous and asynchronous entry points, see "Description of the MS API Entry Points" on page 5.

# **NMVT Routing**

When CS/AIX receives an NMVT from a remote node, it uses the MS major vector key and the destination application name subfields of the NMVT to determine to which MS application to send the NMVT in the following order of preference:

- CS/AIX attempts to find an NMVT-level application that has registered with an application name matching the NMVT's destination name, in the following order of preference:
  - a. An application that has registered to accept the specific major vector key carried on the incoming NMVT
  - b. An application that has registered to accept SNA Service Point Command Facility (SPCF) keys, if the major vector key is in the range 0x8061–0x8064
  - c. An application that has registered to accept all keys
- 2. If CS/AIX cannot find a suitable NMVT-level application, CS/AIX attempts to find an MDS-level application that has registered with an application name matching the NMVT's destination name and has registered to accept NMVTs after conversion to MDS\_MUs. The order of preference for selecting an application that can accept the appropriate major vector key is the same as for NMVT-level applications.

# **Chapter 2. Writing MS Applications**

This chapter describes how an MS application:

- Uses the MS API entry points
- · Schedules asynchronous events
- · Is compiled and linked to use the MS API

## **Description of the MS API Entry Points**

An application accesses the MS API using the following entry point function calls:

An application uses this entry point to issue an MS verb synchronously. CS/AIX does not return control to the application until verb processing has finished. All MS verbs except REGISTER\_MS\_APPLICATION and REGISTER\_NMVT\_APPLICATION can be issued through this entry point.

An application can use only this entry point if both of the following conditions are true:

- The application only needs to send MS data using the TRANSFER\_MS\_DATA verb or the SEND\_MDS\_MU verb or both. (The application does not need to receive MS data or status indications.)
- The application can suspend while waiting for CS/AIX to completely process a verb.

The ms entry point is defined in the MS header file /usr/include/sna/ms\_c.h (AIX) or /opt/ibm/sna/include/ms\_c.h (Linux).

#### ms\_async

An application uses this entry point to issue an MS verb asynchronously. CS/AIX returns control to the application immediately, with a returned value indicating whether verb processing is still in progress or has completed. If the returned value indicates that verb processing is still in progress, CS/AIX uses an application-supplied callback routine to return the results of the verb processing. If the returned value indicates that verb processing is complete, the callback routine will not be invoked.

All MS verbs can be issued through this entry point. The REGISTER\_MS\_APPLICATION and REGISTER\_NMVT\_APPLICATION verbs must be issued through this entry point.

An application must use this entry point if either of the following conditions is true:

- The application needs to receive MS data and status indications.
- The application cannot suspend while waiting for CS/AIX to completely process a verb.

The ms\_async entry point is defined in the MS header file /usr/include/sna/ms\_c.h (AIX) or /opt/ibm/sna/include/ms\_c.h (Linux).

#### Callback routine for ms async

An application must supply a pointer to a callback routine when it uses the asynchronous MS API entry point. CS/AIX uses this callback routine both for completion of a verb and also for returning MS data and status indications.

## **Synchronous Entry Point: ms**

An application uses ms to issue an MS verb synchronously. CS/AIX does not return control to the application until verb processing has finished.

#### **Function Call**

## **Supplied Parameters**

An application supplies the following parameters when it uses the ms entry point: target\_handle

For the UNREGISTER\_MS\_APPLICATION, UNREGISTER\_NMVT\_APPLICATION, and DISCONNECT\_MS\_NODE verbs, the application supplies the value that was returned on the CONNECT\_MS\_NODE verb. This parameter is used to identify the target CS/AIX node.

For all other verbs, this parameter is not used; set it to 0 (zero).

msvcb Pointer to a Verb Control Block (VCB) that contains the parameters for the verb being issued. The VCB structure for each verb is described in Chapter 3, "Management Services Verbs," on page 13. These structures are defined in the MS API header file /usr/include/sna/ms\_c.h (AIX) or /opt/ibm/sna/include/ms\_c.h (Linux).

Note: The MS VCBs contain many parameters marked as "reserved"; some of these are used internally by the CS/AIX software, and others are not used in this version but may be used in future versions. Your application must not attempt to access any of these reserved parameters; instead, it must set the entire contents of the VCB to zero to ensure that all of these parameters are zero, before it sets other parameters that are used by the verb. This ensures that CS/AIX will not misinterpret any of its internally-used parameters, and also that your application will continue to work with future CS/AIX versions in which these parameters may be used to provide new functions.

To set the VCB contents to zero, use memset:

memset(vcb, 0, sizeof(vcb));

#### **Returned Values**

The ms entry point does not have a return value. When the call returns, the application should examine the return code in the VCB to determine whether the verb completed successfully and to determine parameters it needs for further verbs. In particular, when the CONNECT\_MS\_NODE verb completes successfully, the VCB contains the <code>target\_handle</code> that the application should use when the application issues subsequent verbs.

## **Using the Synchronous Entry Point**

Only one synchronous verb can be outstanding at any time for each target handle. A synchronous verb fails with the primary return code AP\_STATE\_CHECK and secondary return code AP\_SYNC\_PENDING if another synchronous verb for the same target handle is in progress.

## Asynchronous Entry Point: ms\_async

An application uses ms\_async to issue an MS verb asynchronously. The application also supplies a pointer to a callback routine. CS/AIX returns control to the application immediately with a returned value that indicates whether verb processing is still in progress or has completed. In most cases, verb processing is still in progress when control returns to the application. In these cases, CS/AIX uses the application-supplied callback routine to return the results of the verb processing at a later time. In some cases, verb processing is complete when CS/AIX returns control to the application, so CS/AIX does not use the application's callback routine.

#### **Function Call**

```
unsigned short ms async(
                       AP UINT32
                                    target handle,
                                  msvcb,
                       void *
                       VMV CALLBACK comp_proc,
                       AP_CORR
                                    corr
typedef void (*VMV CALLBACK) (
                             AP UINT32 target handle,
                             void *
                                        msvcb,
                             AP CORR
                                        corr
                            );
 typedef union ap_corr
                        void *
                                       corr_p;
                        AP UINT32
                                       corr_1;
                        AP INT32
                                       corr_i;
                       } AP CORR;
```

For more information about the parameters in the VMV\_CALLBACK structure, see "The Callback Routine Specified on the ms\_async Entry Point" on page 9.

## **Supplied Parameters**

An application supplies the following parameters when it uses the ms\_async entry point:

target\_handle

Identifier for the target CS/AIX node. For the REGISTER\_\*, UNREGISTER\_\*, and DISCONNECT\_MS\_NODE verbs, the application supplies the value that was returned on the CONNECT\_MS\_NODE verb.

For all other verbs, this parameter is not used; set it to  $\theta$  (zero).

msvcb Pointer to a Verb Control Block (VCB) that contains the parameters for the verb being issued. The VCB structure for each verb is described in Chapter 3, "Management Services Verbs," on page 13. These structures are defined in the MS API header file /usr/include/sna/ms\_c.h (AIX) or /opt/ibm/sna/include/ms\_c.h (Linux).

Note: The MS VCBs contain many parameters marked as "reserved"; some of these are used internally by the CS/AIX software, and others are not used in this version but may be used in future versions. Your application must not attempt to access any of these reserved parameters; instead, it must set the entire contents of the VCB to zero to ensure that all of these parameters are zero, before it sets other parameters that are used by the verb. This ensures that CS/AIX will not misinterpret any of its internally-used parameters,

#### **Description of the MS API Entry Points**

and also that your application will continue to work with future CS/AIX versions in which these parameters may be used to provide new functions.

To set the VCB contents to zero, use memset:

memset(vcb, 0, sizeof(vcb));

comp\_proc

The callback routine that CS/AIX will call when the verb completes. For more information about the requirements for a callback routine, see "The Callback Routine Specified on the ms\_async Entry Point" on page 9.

An optional correlator for use by the application. This parameter is defined as a C union so that the application can specify any of three different parameter types: pointer, unsigned long, or integer.

CS/AIX does not use this value, but passes it as a parameter to the callback routine when the verb completes. This value enables the application to correlate the returned information with its other processing.

#### **Returned Values**

The asynchronous entry point returns one of the following values:

#### AP COMPLETED

The verb has already completed. The application can examine the parameters in the VCB to determine whether the verb completed successfully. CS/AIX does not call the supplied callback routine for this verb.

## AP\_IN\_PROGRESS

The verb has not yet completed. The application can continue with other processing, including issuing other MS verbs, provided that they do not depend on the completion of the current verb. However, the application should not attempt to examine or modify the parameters in the VCB supplied to this verb.

CS/AIX calls the supplied callback routine to indicate when the verb processing completes. The application can then examine the VCB parameters.

## **Using the Asynchronous Entry Point**

When using the asynchronous entry point, note the following:

- If an application specifies a null pointer in the *comp\_proc* parameter, the verb will complete synchronously (as though the application issued the verb using the synchronous entry point).
- If the call to ms\_async is made from within an application callback, specifying a
  null pointer in the comp\_proc parameter is not permitted. In such cases, CS/AIX
  rejects the verb with primary return code value AP\_PARAMETER\_CHECK and
  secondary return code value AP\_SYNC\_NOT\_ALLOWED.
- The application must not attempt to use or modify any parameters in the VCB until the callback routine has been called.
- Multiple verbs do not necessarily complete in the order in which they were issued. In particular, if an application issues an asynchronous verb followed by a synchronous verb, the completion of the synchronous verb does not guarantee that the asynchronous verb has already completed.

# The Callback Routine Specified on the ms\_async Entry Point

When using the asynchronous MS API entry point, the application must supply a pointer to a callback routine. CS/AIX uses this callback routine both for completion of a verb and also for returning MS data and status indications. The application must examine the *opcode* parameter in the VCB to determine which event is contained in the callback routine.

This section describes how CS/AIX uses the callback routine and the functions that the callback routine must perform.

#### Callback Function

## **Supplied Parameters**

CS/AIX calls the callback routine with the following parameters:

target\_handle

For MS data and status indications, CS/AIX passes the target handle that was supplied with the REGISTER\_MS\_APPLICATION or REGISTER\_NMVT\_APPLICATION verb. For completion of verbs, this parameter is undefined.

*msvcb* One of the following:

- For MS data and status indications, a pointer to a VCB supplied by CS/AIX.
- For completion of verbs, a pointer to the VCB supplied by the application. The VCB now includes the returned parameters set by CS/AIX.

corr The correlator value supplied by the application. This value enables the application to correlate the returned information with its other processing.

The callback routine need not use all of these parameters (except as described in "Using the Callback Routine for Indications"). The callback routine can perform all the necessary processing on the returned parameters, or it can simply set a variable to inform the MS application that the verb has completed.

#### **Returned Values**

The callback function does not return any values.

## Using the Callback Routine for Indications

The callback routine supplied with the REGISTER\_MS\_APPLICATION VCB can receive the following indications:

- FP\_NOTIFICATION (if the application requested this information when registering)
- MDS\_MU\_RECEIVED
- MS STATUS

#### **Description of the MS API Entry Points**

The callback routine supplied with the REGISTER\_NMVT\_APPLICATION VCB can receive the following indications:

- NMVT\_RECEIVED (if the application did not request conversion from NMVT-level data to MDS-level data)
- MDS\_MU\_RECEIVED (if the application requested conversion from NMVT-level data to MDS-level data)
- MS STATUS

Although the application allocates the VCBs for MS verbs, CS/AIX allocates the VCBs for indications. Therefore, the application has access to the VCB information only from within the callback routine; the VCB pointer that CS/AIX supplies to the callback routine is not valid outside the callback routine. The application must either complete all the required processing from within the callback routine, or it must make a copy of any VCB data that it needs to use outside this routine.

Processing of indications in the callback routine must fulfill the following additional requirements:

- If an NMVT-level application uses REGISTER\_NMVT\_APPLICATION to receive incoming NMVTs, it must be capable of receiving a data length of 512 bytes (the maximum NMVT size).
- If an MDS-level application uses REGISTER\_NMVT\_APPLICATION to receive
  incoming NMVTs after conversion to MDS\_MUs, it must be capable of receiving
  a data length of 700 bytes, which allows for the maximum NMVT size together
  with the MDS\_MU header information. (This requirement does not apply to an
  application using REGISTER\_MS\_APPLICATION to receive MDS\_MUs, because
  the application can specify the maximum data length it can accept, and CS/AIX
  segments the data if necessary.)
- If an MDS-level application uses REGISTER\_MS\_APPLICATION to receive incoming MDS\_MUs, it must be capable of receiving data of length up to the value specified for the *max\_rcv\_size* parameter on the REGISTER\_MS\_APPLICATION verb.

# **Scope of Target Handle**

Each application that needs to use MS must issue the CONNECT\_MS\_NODE verb to obtain its own handle. No two MS applications can use the same MS target handle.

In particular, if the application that issued CONNECT\_MS\_NODE later forks to create a child process, the child process cannot issue any MS verbs that use the target handle obtained by the parent process. However, the child process can issue another CONNECT\_MS\_NODE to obtain its own target handle.

## MS API Header File

The header file to be used with MS applications is ms\_c.h. This file contains the definitions of the MS API entry points and the MS VCBs. It also includes the common interface header file values\_c.h; these two files contain all the constants defined for supplied and returned parameter values at the MS API. The file values\_c.h also includes definitions of parameter types such as AP\_UINT16 that are used in the MS VCBs. Both files are stored in the directory /usr/include/sna (AIX) or /opt/ibm/sna/include (Linux).

# **Compiling and Linking the MS Application**

# **AIX Applications**

To compile and link 32-bit applications, use the following options:

-bimport:/usr/lib/sna/ms\_r.exp -I /usr/include/sna

To compile and link 64-bit applications, use the following options:

-bimport:/usr/lib/sna/ms\_r64\_5.exp -I /usr/include/sna

# **Linux Applications**

Before compiling and linking an MS application, specify the directory where shared libraries are stored, so that the application can find them at run time. To do this, set the environment variable LD\_RUN\_PATH to /opt/ibm/sna/lib, or to /opt/ibm/sna/lib64 if you are compiling a 64-bit application.

To compile and link 32-bit applications, use the following options:

-I /opt/ibm/sna/include -L /opt/ibm/sna/lib -lms -lsna\_r -lpthread

To compile and link 64-bit applications, use the following options:

-I /opt/ibm/sna/include -L /opt/ibm/sna/lib64 -lms -lsna\_r -lpthread

# **Compiling and Linking the MS Application**

# **Chapter 3. Management Services Verbs**

For each MS verb, this chapter provides the following information:

- Purpose and usage of the verb.
- Verb Control Block (VCB) structure used by the verb. All the VCB structures are defined in the header file /usr/include/sna/ms\_c.h (AIX) or /opt/ibm/sna/include/ms\_c.h (Linux).
- Supplied parameters (VCB fields supplied to the verb). For each parameter, the following information is listed:
  - Description
  - Valid values and their meanings
  - Additional information where necessary
- Returned parameters. When a verb completes, it contains the following returned parameters:

primary\_rc

This parameter indicates whether the verb completed successfully. If the verb did not complete successfully, this parameter indicates a category of reasons for unsuccessful execution.

secondary\_rc

This parameter indicates a specific reason for unsuccessful execution.

In addition, some verbs have additional returned parameters.

Many of the supplied and returned parameter values are numeric. To simplify coding, make the applications more portable, and make the program source easier to read, these values are represented by symbolic constants defined in the header file **ms\_c.h**. For example, the *opcode* (operation code) parameter for the SEND\_MDS\_MU verb is the value represented by the symbolic constant AP\_SEND\_MDS\_MU.

Because different systems store these values differently in memory, it is important that you use the symbolic constant, and not the numeric value, when setting values for supplied parameters or when testing values of returned parameters. The value shown in the header file may not be in the format recognized by your system.

**Note:** The MS VCBs contain many parameters marked as "reserved"; some of these are used internally by the CS/AIX software, and others are not used in this version but may be used in future versions. Your application must not attempt to access any of these reserved parameters; instead, it must set the entire contents of the VCB to zero to ensure that all of these parameters are zero, before it sets other parameters that are used by the verb. This ensures that CS/AIX will not misinterpret any of its internally-used parameters, and also that your application will continue to work with future CS/AIX versions in which these parameters may be used to provide new functions.

To set the VCB contents to zero, use memset:

memset(vcb, 0, sizeof(vcb));

## CONNECT\_MS\_NODE

This verb connects an application to a CS/AIX node. It returns a handle that should be used on all subsequent calls to the MS entry points.

An application that only sends data using either the TRANSFER\_MS\_DATA verb or the SEND\_MDS\_MU verb and does not need to receive MS data or status indications does not need to issue this verb or supply a handle to any subsequent calls to the MS entry points.

## **VCB Structure**

```
typedef struct connect ms node
AP UINT16
                                                      /* Verb operation code
                             opcode;
                                                    /* reserved
                        reserv2;
unsigned char
                                                    /* reserved
                          format;
unsigned char
                    primary_rc; /* reserved
primary_rc; /* Primary return code
secondary_rc; /* Secondary return code
node_name[64]; /* Name of Node to connect to
target_handle; /* Handle to identify Node on
AP UINT16
AP UINT32
unsigned char
AP UINT32
                                                      /* subsequent verbs
} CONNECT MS NODE;
```

# **Supplied Parameters**

An application supplies the following parameters when it issues the CONNECT MS verb:

```
opcode AP_CONNECT_MS_NODE node name
```

Name of the CS/AIX node to connect to. This is an ASCII character string.

If the application will be registering to receive NMVTs to act as a service point for an NMVT-level version of the NetView program, specify the name of a node that owns a direct connection to the NetView host (the node whose PU-SSCP session is used to transmit NMVTs to the NetView program). For more information about NMVT-level programs, see Chapter 1, "Introduction to Management Services," on page 1.

If any of the following conditions is true, you can set this parameter to all binary zeros (you do not need to specify the node name):

- CS/AIX is running with all components on a single AIX computer (not on a LAN).
- The CS/AIX LAN contains only one server.
- The application is MDS-level and will be sending and receiving data in MDS\_MU format and not in NMVT format.

When the CS/AIX LAN has multiple servers and this parameter is set to all binary zeros, the application will be connected to the node on the same server as the application, if available, or to any other available node.

## **Returned Parameters**

After the verb executes, CS/AIX returns parameters to indicate whether the execution was successful. If the verb execution was successful, CS/AIX also returns a target handle that the application uses on subsequent MS entry points. If the verb execution was not successful, CS/AIX returns parameters to indicate the reason the execution was not successful.

#### Successful Execution

If the verb executes successfully, CS/AIX returns the following parameters:

```
primary_rc
        AP_OK
secondary_rc
       Not used.
```

target handle

Returned value for use on future verbs directed to this node.

#### Unsuccessful Execution

When a verb does not execute successfully, CS/AIX returns a primary return code to indicate the type of error and a secondary return code to provide specific details about the reason for unsuccessful execution.

Parameter Check: If the verb does not execute because of a parameter error, CS/AIX returns the following parameters:

```
primary_rc
       AP PARAMETER CHECK
secondary_rc
```

#### AP INVALID NODE NAME

The node\_name parameter did not match the name of any CS/AIX node.

State Check: If the verb does not execute because of a state error, CS/AIX returns the following parameters:

```
primary_rc
       AP STATE CHECK
secondary_rc
       One of the following:
```

# AP\_CONNECT\_FAILED

An error occurred in connecting to the node either because the specified node is not active or, if a null node name was specified, because no nodes are active.

#### AP INVALID TARGET STATE

The target handle used on the call to MS was not set to 0 (zero). For CONNECT\_MS\_NODE, the target handle must be set to 0 (zero).

## AP SYNC PENDING

The application used the synchronous entry point to issue this verb, but another synchronous verb was in progress for this target handle. Only one synchronous verb can be in progress on a particular target handle at any time.

#### AP SYNC NOT ALLOWED

The application used the synchronous MS entry point to issue this verb within a callback routine. The application must use the asynchronous entry point to issue any verb from a callback routine.

CS/AIX Software Not Active: If the verb does not execute because the CS/AIX software is not active, CS/AIX returns the following parameter:

#### CONNECT\_MS\_NODE

```
primary_rc
```

One of the following:

#### AP\_COMM\_SUBSYSTEM\_NOT\_LOADED

The CS/AIX software has not been started or has been stopped.

#### AP\_COMM\_SUBSYSTEM\_ABENDED

The CS/AIX software has failed.

CS/AIX does not return a *secondary\_rc* when the CS/AIX software is not active.

**System Error:** If the verb does not execute because of a system error, CS/AIX returns the following parameters:

```
primary_rc
```

#### AP\_UNEXPECTED\_SYSTEM\_ERROR

An operating system call failed during processing of the verb.

```
secondary_rc
```

The return code from the operating system call. For the meaning of this return code, check the returned value in the file /usr/include/sys/errno.h.

## DISCONNECT\_MS\_NODE

This verb disconnects an application from a node, freeing all resources associated with that connection. The node from which the application wants to disconnect is identified by the *target\_handle* parameter on the call.

## **VCB** Structure

# **Supplied Parameters**

An application supplies the following parameter when it issues DISCONNECT\_MS\_NODE:

```
opcode AP DISCONNECT MS NODE
```

## **Returned Parameters**

After the verb executes, CS/AIX returns parameters to indicate whether the execution was successful and, if not, to indicate the reason the execution was not successful.

#### **Successful Execution**

If the verb executes successfully, CS/AIX returns the following parameter:

```
primary_rc
AP_0K
```

CS/AIX does not return a *secondary\_rc* when the verb executes successfully.

#### **Unsuccessful Execution**

When a verb does not execute successfully, CS/AIX returns a primary return code to indicate the type of error and a secondary return code to provide specific details about the reason for unsuccessful execution.

**Parameter Check:** If the verb does not execute because of a parameter error, CS/AIX returns the following parameters:

## AP\_INVALID\_TARGET\_HANDLE

The supplied target handle was not a valid value returned on a previous CONNECT\_MS\_NODE verb.

**State Check:** If the verb does not execute because of a state error, CS/AIX returns the following parameters:

# AP INVALID TARGET STATE

The application issued DISCONNECT\_MS\_NODE while CONNECT\_MS\_NODE or a previous DISCONNECT\_MS\_NODE was still outstanding.

#### AP SYNC PENDING

The application used the synchronous entry point to issue this verb, but another synchronous verb was in progress for this target handle. Only one synchronous verb can be in progress on a particular target handle at any time.

#### AP VERB IN PROGRESS

The application issued DISCONNECT\_MS\_NODE while a previous asynchronous MS verb was still outstanding.

#### AP\_SYNC\_NOT\_ALLOWED

The application used the synchronous MS entry point to issue this verb within a callback routine. The application must use the asynchronous entry point to issue any verb from a callback routine.

**CS/AIX Software Not Active:** If the verb does not execute successfully because the CS/AIX software is not active, CS/AIX returns the following parameter:

primary\_rc

#### AP COMM SUBSYSTEM ABENDED

The CS/AIX software has failed.

CS/AIX does not return a *secondary\_rc* when the CS/AIX software is not active.

**System Error:** If the verb does not execute because of a system error, CS/AIX returns the following parameters:

primary\_rc

#### AP\_UNEXPECTED\_SYSTEM\_ERROR

An operating system call failed during processing of the verb.

secondary\_rc

The return code from the operating system call. For the meaning of this return code, check the returned value in the file /usr/include/sys/errno.h.

## REGISTER MS APPLICATION

The REGISTER\_MS\_APPLICATION verb registers the MS application with CS/AIX as an MDS-level application that can receive MDS\_MUs. Before issuing this verb, the application must issue CONNECT\_MS\_NODE to obtain a target handle for the CS/AIX node. This handle is a required parameter to the MS entry point for REGISTER\_MS\_APPLICATION.

An application must always issue this verb using the asynchronous MS entry point and supply a callback routine. CS/AIX uses this callback routine to return received MDS\_MUs to the application. (For more information about the MS entry points, see Chapter 2, "Writing MS Applications," on page 5.)

## **VCB Structure**

# **Supplied Parameters**

The application supplies the following parameters when it issues the REGISTER\_MS\_APPLICATION verb:

```
opcode AP_REGISTER_MS_APPLICATION
```

ms\_appl\_name

A name identifying this application. An application can register more than once using different application names. The name has the following requirements:

- It cannot match the name used by any other application that is currently registered as an MS application.
- It cannot be either NODE or UNIX, which are reserved for use by CS/AIX components.
- It must be eight characters long; pad on the right with EBCDIC space characters (0x40) if necessary.
- It can be one of the following:
  - An EBCDIC string, using type-1134 characters (uppercase A–Z and numerals 0–9)
  - One of the MS Discipline-Specific Application Programs specified in an appendix of IBM Systems Network Architecture: Management Services Reference

ms\_category

If the application needs to obtain the name of its focal point for a particular MS category, specify the category name here. If the application

#### REGISTER MS APPLICATION

does not need to obtain focal point information, set this parameter to eight binary zeros. The application can register more than once for different MS category names.

The MS category name can be one of the following:

- A user-defined category name, an 8-byte EBCDIC string using type-1134 characters (uppercase A–Z and numerals 0–9)
- One of the category names specified in the MS Discipline-Specific Application Programs table of an appendix of *IBM Systems Network Architecture: Management Services Reference*

Names of either type should be padded to eight bytes with trailing space (0x40) characters if necessary.

CS/AIX returns details of the focal point using an FP\_NOTIFICATION indication on the callback routine that was supplied with REGISTER\_MS\_APPLICATION. If the focal point subsequently changes, CS/AIX sends another FP\_NOTIFICATION with the new information.

max\_rcv\_size

The maximum number of bytes that the application can accept in one message. If an incoming MDS\_MU is longer than this size, CS/AIX segments it and delivers each segment in a separate MDS\_MU\_RECEIVED signal.

## **Returned Parameters**

After the verb executes, CS/AIX returns parameters to indicate whether the execution was successful and, if not, to indicate the reason the execution was not successful.

#### Successful Execution

If the verb executes successfully, CS/AIX returns the following parameter:

```
primary_rc
AP_0K
```

CS/AIX does not return a secondary\_rc when the verb executes successfully.

#### **Unsuccessful Execution**

When a verb does not execute successfully, CS/AIX returns a primary return code to indicate the type of error and a secondary return code to provide specific details about the reason for unsuccessful execution.

**Parameter Check:** If the verb does not execute because of a parameter error, CS/AIX returns the following parameters:

```
primary_rc
AP_PARAMETER_CHECK
secondary_rc
One of the following:
```

#### AP MS APPL NAME ALREADY REGD

Another application is currently registered with the specified name, or the application specified one of the two reserved names, NODE and UNIX.

#### AP\_INVALID\_APPLICATION\_NAME

The supplied application name contains a character not in the

#### REGISTER MS APPLICATION

EBCDIC type-1134 character set, and the name is not one of the MS Discipline-Specific Application Program names.

#### AP INVALID CATEGORY NAME

The supplied category name contains a character not in the EBCDIC type-1134 character set, and the name is not one of the MS Discipline-Specific Application Program category names.

#### AP\_INVALID\_TARGET\_HANDLE

The target handle supplied by the entry point used by the verb is not a valid value returned on a previous CONNECT\_MS\_NODE verb.

#### AP\_SYNC\_NOT\_ALLOWED

The application used the synchronous MS entry point to issue this verb within a callback routine. The application must use the asynchronous entry point to issue any verb from a callback routine.

**State Check:** If the verb does not execute because of a state error, CS/AIX returns the following parameters:

#### AP\_INVALID\_TARGET\_STATE

The application issued this verb while CONNECT\_MS\_NODE or DISCONNECT\_MS\_NODE was outstanding.

**CS/AIX Software Not Active:** If the verb does not execute because the CS/AIX software is not active, CS/AIX returns the following parameter:

```
primary_rc
```

One of the following:

#### AP COMM SUBSYSTEM NOT LOADED

The CS/AIX software is not loaded.

#### AP COMM SUBSYSTEM ABENDED

The CS/AIX software has failed.

CS/AIX does not return a secondary\_rc when the CS/AIX software is not active.

**MDS Support Not Configured:** If the verb does not execute because the CS/AIX configuration does not allow it, CS/AIX returns the following parameter:

primary\_rc

#### AP\_FUNCTION\_NOT\_SUPPORTED

The CS/AIX local node is not configured to support MDS-level network management applications. Only NMVT-level applications can be used.

CS/AIX does not return a *secondary\_rc* when it is not configured for MDS-level support.

**System Error:** If the verb does not execute because of a system error, CS/AIX returns the following parameters:

primary\_rc

#### AP\_UNEXPECTED\_SYSTEM\_ERROR

An operating system call failed during processing of the verb.

secondary\_rc

The return code from the operating system call. For the meaning of this return code, check the returned value in the file /usr/include/sys/errno.h.

## REGISTER NMVT APPLICATION

The REGISTER\_NMVT\_APPLICATION verb registers the MS application with CS/AIX as an NMVT-level application that can receive NMVTs. This verb is normally used by an NMVT-level application, but it can also be used by an MDS-level application that can receive NMVTs after they have been converted to MDS\_MUs. Before issuing this verb, the application must issue CONNECT\_MS\_NODE to obtain a target handle for the CS/AIX node. This handle is a required parameter to the MS entry point for REGISTER\_NMVT\_APPLICATION.

An application must always issue this verb using the asynchronous MS entry point and supply a callback routine. CS/AIX uses this callback routine to return received NMVTs to the application. For more information about the MS entry points, see Chapter 2, "Writing MS Applications," on page 5.

CS/AIX routes an NMVT to this application only if both the destination name and the MS major vector key in the NMVT match the values supplied on this call. For more information, see "NMVT Routing" on page 4.

#### **VCB Structure**

# **Supplied Parameters**

An application supplies the following parameters when it issues the REGISTER\_NMVT\_APPLICATION verb:

```
opcode AP_REGISTER_NMVT_APPLICATION
```

ms\_appl\_name

A name identifying this application. An application can register more than once using different application names. This name has the following requirements:

- It cannot match the name used by any other application that is currently registered to accept the same range of keys as specified by the ms\_vector\_key\_type parameter.
- It cannot be either NODE and UNIX, which are reserved for use by CS/AIX components.

#### REGISTER NMVT APPLICATION

- It must be eight characters long; pad on the right with EBCDIC space characters (0x40) if necessary.
- It can be one of the following:
  - An EBCDIC string, using type-1134 characters (uppercase A–Z and numerals 0–9)
  - One of the MS Discipline-Specific Application Programs specified in an appendix of IBM Systems Network Architecture: Management Services Reference

Incoming NMVTs will be routed to this application only if the value specified in this parameter matches the Destination Application Name (0x50) subfield of the MS major vector within the NMVT.

#### ms\_vector\_key\_type

The MS major vector key or keys accepted by the application. CS/AIX routes incoming NMVTs to the application that issued this verb only if the MS major vector key in the NMVT matches the value or values specified here.

Specify one of the following:

**Ox**nnnn The 2-byte hexadecimal value of a particular major vector key.

#### AP SPCF KEYS

Accept all major vector keys in the range 0x8061–0x8064. This value is intended for use by an application that is implementing the SNA Service Point Command Facility (SPCF) function; do not use it if your application is not implementing this function. The <code>ms\_appl\_name</code> parameter must not match the application name of any other application that is registered to accept SPCF keys.

#### AP ALL KEYS

Accept all major vector keys. The *ms\_appl\_name* parameter must not match the application name of any other application that is registered to accept all keys.

An application can issue multiple REGISTER\_NMVT\_APPLICATION verbs (with the same application name or different application names) to accept NMVTs for more than one key or range of keys.

CS/AIX uses both the name and the key to determine which application receives the NMVT. Therefore, two or more applications can register to accept NMVTs for the same range of keys (AP\_SPCF\_KEYS or AP\_ALL\_KEYS), provided they use different application names. However, only one application can accept NMVTs for a specific key. If you specify a particular major vector key, the verb returns an error if another application has already registered to accept NMVTs for the specified key.

#### conversion\_required

Specifies whether the registering application is MDS-level and requires conversion of NMVTs to MDS\_MUs. Specify one of the following:

- **AP\_YES** The application is MDS-level; NMVTs should be converted to MDS\_MUs.
- **AP\_NO** The application is NMVT-level; NMVTs should not be converted.

## **Returned Parameters**

After the verb executes, CS/AIX returns parameters to indicate whether the execution was successful and, if not, to indicate the reason the execution was not successful.

#### Successful Execution

If the verb executes successfully, CS/AIX returns the following parameter:

```
primary_rc
AP_0K
```

CS/AIX does not return a secondary\_rc when the verb executes successfully.

#### **Unsuccessful Execution**

When a verb does not execute successfully, CS/AIX returns a primary return code to indicate the type of error and a secondary return code to provide specific details about the reason for unsuccessful execution.

**Parameter Check:** If the verb does not execute because of a parameter error, CS/AIX returns the following parameters:

```
primary_rc
AP_PARAMETER_CHECK
secondary_rc
One of the following values:
```

#### AP ALL APPL ALREADY REGISTERED

Indicates one of the following error conditions:

- This application has already registered to accept all keys.
- Another application has registered to accept all keys using the same application name.
- The application registered to accept all keys using one of the two reserved names, NODE and UNIX.

#### AP INVALID APPLICATION NAME

The supplied application name contains a character not in the EBCDIC type-1134 character set, and the name is not one of the MS Discipline-Specific Application Program names.

#### AP INVALID TARGET HANDLE

The target handle supplied by the entry point used with the verb is not a valid value returned on a previous CONNECT\_MS\_NODE verb.

#### AP KEY APPL ALREADY REGISTERED

Indicates one of the following error conditions:

- Another application has already registered to accept NMVTs for this specific key. Only one application can register for each key.
- The application registered to accept a specific key using one of the two reserved names NODE and UNIX.

#### AP SPCF APPL ALREADY REGD

Indicates one of the following error conditions:

- This application has already registered to accept SPCF keys.
- Another application has registered to accept SPCF keys using the same application name.

#### REGISTER NMVT APPLICATION

• The application registered to accept SPCF keys using one of the two reserved names NODE and UNIX.

#### AP SYNC NOT ALLOWED

The application used the synchronous MS entry point to issue this verb within a callback routine. The application must use the asynchronous entry point to issue any verb from a callback routine.

**State Check:** If the verb fails to execute because of a state error, CS/AIX returns the following parameters:

primary\_rc AP\_STATE\_CHECK

#### AP INVALID TARGET STATE

The application issued this verb while CONNECT\_MS\_NODE or DISCONNECT\_MS\_NODE was outstanding.

**CS/AIX Software Not Active:** If the verb does not execute because the CS/AIX software is not active, CS/AIX returns the following parameter:

primary\_rc

secondary\_rc

One of the following:

#### AP COMM SUBSYSTEM NOT LOADED

The CS/AIX software is not loaded.

#### AP\_COMM\_SUBSYSTEM\_ABENDED

The CS/AIX software has failed.

CS/AIX does not return a *secondary\_rc* when the CS/AIX software is not active.

**System Error:** If the verb does not execute because of a system error, CS/AIX returns the following parameters:

primary\_rc

#### AP UNEXPECTED SYSTEM ERROR

An operating system call failed during processing of the verb.

secondary\_rc

The return code from the operating system call. For the meaning of this return code, check the returned value in the file /usr/include/sys/errno.h.

# SEND\_MDS MU

An MDS-level application uses this verb to send network management data in MDS\_MU format. An MDS-level application can also send data in NMVT format using TRANSFER\_MS\_DATA. To send alert information, always use TRANSFER\_MS\_DATA. Do not use SEND\_MDS\_MU to send alert information.

The application can supply a complete MDS\_MU to be sent, or it can supply some of the required subvectors and request CS/AIX to add additional subvectors. For more information about the format of MDS\_MUs, including the format of the subvectors that CS/AIX adds, refer to *IBM Systems Network Architecture: Formats*.

If the destination application is NMVT-level, CS/AIX automatically converts the supplied MDS\_MU to an NMVT.

An error that occurs while sending the MDS\_MU to the destination application is reported to the application in different ways, depending on where it is detected:

- If the CS/AIX local node detects an error, it returns an error return code to the SEND\_MDS\_MU verb.
- If a remote node detects an error, it sends an error MDS\_MU. CS/AIX returns the error MDS\_MU to the application in an MDS\_MU\_RECEIVED indication, provided the application has registered to receive MDS\_MUs.

## **VCB Structure**

```
typedef struct send mds mu
  AP UINT16
                  opcode;
                                        /* Verb operation code
  unsigned char
                                         /* reserved
                 reserv2;
  unsigned char format;
                                        /* reserved
            har format;
primary_rc;
secondary_rc;
                                       /* Primary return code
  AP UINT16
  AP_UINT32
                                        /* Secondary return code
  unsigned char options;
                                        /* Verb options
                                        /* reserved
  unsigned char reserv3;
                 originator_id[8];
                                        /* Originator ID
  unsigned char
                                        /* Physical unit name
  unsigned char
                 pu_name[8];
reserv4[4];
  unsigned char
                                        /* reserved
  AP UINT16
                                         /* Length of data
                  dlen;
  unsigned char
                  *dptr;
                                         /* Data
} SEND MDS MU;
```

# **Supplied Parameters**

An application supplies the following parameters when it issues SEND\_MDS\_MU:

```
opcode AP SEND MDS MU
```

options This parameter is a one-byte value, with individual bits used as follows to indicate the options selected. Bit 0 is the most significant and bit 7 is the least significant bit. For compatibility with other implementations, the bit values for bits 0–3 are defined so that a value of 1 indicates no action and a value of 0 indicates an action.

- Bit 0 Add Date/Time subvector to the data. Set this bit to one of the following values:
  - **0** Requests that CS/AIX add the subvector
  - 1 Requests that CS/AIX not add the subvector
- **Bit 1** Add Product Set ID subvector to the data. Set this bit to one of the following:
  - Requests that CS/AIX add the subvector. If the application supplies data that already contains a Product Set ID subvector, CS/AIX adds its own Product Set ID subvector immediately preceding the existing one.
  - 1 Requests that CS/AIX not add the subvector.
- Bit 2 Reserved. Must be set to 0.
- **Bit 3** Log the data in the CS/AIX error log file. Set this bit to one of the following:
  - **0** Requests that CS/AIX log the data.
  - 1 Requests that CS/AIX not log the data.

- **Bit 4** Specifies whether MS is to use default or direct routing to send the MS data to the destination application. Set this bit to one of the following:
  - Requests that CS/AIX use default routing. Specify default routing unless the application has received an FP\_NOTIFICATION indication that describes the destination application and has the *fp\_routing* parameter set to AP\_DIRECT. For more information, see "FP\_NOTIFICATION" on page 37.
  - 1 Requests that CS/AIX use direct routing.

#### Bits 5-7

Reserved. Must be set to 0.

#### originator\_id

Name of the component that issued the verb. If the data is being logged in the CS/AIX error log file, this name is used to identify the originator of the log message; otherwise, it is not used.

This optional parameter is an ASCII string of up to eight characters, using any locally displayable characters. Set the first character to 0x00 if you do not want to include it.

#### pu\_name

Destination physical unit for this MDS-MU. Set this to one of the following:

#### A name of a PU

Specify an 8-byte type-A EBCDIC string, padded to the right with EBCDIC spaces (0x40). Applications that use SEND\_MDS\_MU to respond to MDS\_MU\_RECEIVED indications that were converted from incoming NMVTs should specify the *pu\_name* received in the MDS\_MU\_RECEIVED indication.

In this case, the *pu\_name* must match a *pu\_name* specified on the definition of a link station (LS); the MDS\_MU is sent over this link station. For more information about defining an LS, refer to *Communications Server for AIX Administration Guide*.

### All binary zeros

Use this value for MDS\_MUs that are to be transported using the normal MDS routing protocols.

dlen Length of the data string supplied by the application.

*dptr* A pointer to the data string supplied by the application. This data string must contain a complete MDS\_MU, except as follows:

- If the application used the *options* parameter to add one or more subvectors, these subvectors can be omitted from the supplied data.
- The *Origin Net ID* and *Origin NAU Name* fields can be set to all EBCDIC spaces (0x40); in this case, CS/AIX fills in the appropriate information before sending the data.

### **Returned Parameters**

After the verb executes, CS/AIX returns parameters to indicate whether the execution was successful and, if not, to indicate the reason the execution was not successful.

### Successful Execution

If the verb executes successfully, CS/AIX returns the following parameter:

```
primary_rc
        AP_OK
```

CS/AIX does not return a *secondary\_rc* when the verb executes successfully.

### **Unsuccessful Execution**

When a verb does not execute successfully, CS/AIX returns a primary return code to indicate the type of error and a secondary return code to provide specific details about the reason for unsuccessful execution.

Parameter Check: If the verb does not execute because of a parameter error, CS/AIX returns the following parameters:

```
primary_rc
       AP PARAMETER CHECK
secondary_rc
```

One of the following:

### AP INVALID DATA SIZE

The length field in the supplied MDS\_MU does not correspond to the value in the *dlen* parameter.

### AP INVALID MDS MU FORMAT

The supplied data string does not contain a valid MDS\_MU.

### AP INVALID PU NAME

CS/AIX cannot find an active PU with the name specified by the supplied pu\_name parameter.

State Check: If the verb fails to execute because of a state error, CS/AIX returns the following parameters:

```
primary_rc
       AP_STATE_CHECK
secondary_rc
```

One of the following:

#### AP SSCP PU SESSION NOT ACTIVE

The application specified a PU name, but no session exists between this PU and an SSCP.

### AP SYNC PENDING

This verb was issued using the synchronous entry point, but another synchronous verb was in progress for this target handle. Only one synchronous verb can be in progress on a particular target handle at any time.

#### AP SYNC NOT ALLOWED

The application used the synchronous MS entry point to issue this verb within a callback routine. The application must use the asynchronous entry point to issue any verb from a callback routine.

CS/AIX Software Not Active: If the verb does not execute because the CS/AIX software is not active, CS/AIX returns the following parameter:

primary\_rc

### AP COMM SUBSYSTEM ABENDED

The CS/AIX software has failed.

CS/AIX does not return a *secondary\_rc* when the CS/AIX software is not active.

**MDS Support Not Configured:** If the verb does not execute because the CS/AIX configuration does not allow it, CS/AIX returns the following parameter:

primary\_rc

#### AP\_FUNCTION\_NOT\_SUPPORTED

The CS/AIX local node is not configured to support MDS-level network management applications. Only NMVT-level applications can be used.

CS/AIX does not return a *secondary\_rc* when it is not configured for MDS-LEVEL support.

**System Error:** If the verb does not execute because of a system error, CS/AIX returns the following parameters:

primary\_rc

#### AP UNEXPECTED SYSTEM ERROR

An operating system call failed during processing of the verb.

secondary\_rc

The return code from the operating system call. For the meaning of this return code, check the returned value in the file /usr/include/sys/errno.h.

# TRANSFER\_MS\_DATA

This verb is used by:

- NMVT-level applications to respond to previously received NMVT requests and to send unsolicited NMVTs
- NMVT-level and MDS-level applications to send unsolicited NMVTs (such as alert information)

The application can supply a complete NMVT to be sent, or it can supply some of the required subvectors and request CS/AIX to add header information or additional subvectors. For more information about the format of NMVTs, including the format of the headers and subvectors that CS/AIX adds, refer to *IBM Systems Network Architecture: Formats*.

### VCB Structure

```
typedef struct transfer_ms_data
                                         /* Verb operation code
/* Type of data supplied by appl
  AP UINT16
                   opcode:
  unsigned char data_type;
                                        /* reserved
/* Primary return code
/* Secondary return code
  unsigned char format;
                  format;
primary_rc;
secondary_rc;
               primary_rc;
  AP UINT16
  AP_UINT32
  unsigned char options;
                                          /* Verb options
                                          /* reserved
  unsigned char reserv3;
                  originator_id[8];
  unsigned char
                                           /* Originator ID
  unsigned char pu_name[8];
                                          /* Physical unit name
                                           /* reserved
  unsigned char reserv4[4];
  AP UINT16
                   dlen;
                                           /* Length of data
  unsigned char *dptr;
                                           /* Data
} TRANSFER_MS_DATA;
```

# **Supplied Parameters**

The application supplies the following parameters when it issues the TRANSFER\_MS\_DATA verb:

opcode SV\_TRANSFER\_MS\_DATA

data\_type

Specify one of the following values:

### SV NMVT

The data contains a complete NMVT. CS/AIX converts the data to MDS\_MU or CP\_MSU format if the data contains an alert and the alert is to be sent to an MDS-level or migration-level focal point.

An application that is responding to an NMVT\_RECEIVED indication must supply a complete NMVT and must use the value SV\_NMVT to indicate this.

### SV ALERT SUBVECTORS

The data contains MS subvectors in the SNA-defined format for an alert major vector. CS/AIX adds an NMVT header and an alert major vector header. CS/AIX converts the data to MDS\_MU or CP\_MSU format if the alert is to be sent to an MDS-level or migration-level focal point.

#### SV\_USER\_DEFINED

The data contains a complete NMVT request unit. CS/AIX always logs the data but does not send it to any focal point.

#### SV\_PDSTATS\_SUBVECTORS

The data contains problem determination statistics. CS/AIX always logs the data but does not send it to any focal point.

- options A one-byte value, with individual bits indicating the options selected. Bit 0 is the most significant and bit 7 is the least significant bit. For compatibility with other implementations, the bit values for bits 0–3 are defined so that a value of 1 indicates no action and a value of 0 indicates an action. (Bits 1–3 are ignored if the *data\_type* parameter is set to SV\_USER\_DEFINED.)
  - **Bit 0** Add Date/Time subvector to the data. Set this bit to one of the following values:
    - **0** Requests that CS/AIX add the subvector
    - 1 Requests that CS/AIX not add the subvector
  - **Bit 1** Add Product Set ID subvector to the data. Set this bit to one of the following:
    - Requests that CS/AIX add the subvector. If the application supplies data that already contains a Product Set ID subvector, CS/AIX adds its own Product Set ID subvector immediately preceding the existing one.
    - 1 Requests that CS/AIX not add the subvector.
  - **Bit 2** Send the data to the focal point or the PU specified by the *pu\_name* parameter if this verb is being used to send a reply to a previously received NMVT. Set this bit to one of the following:
    - **0** Requests that CS/AIX send the data
    - 1 Requests that CS/AIX not send the data

### TRANSFER MS DATA

- **Bit 3** Log the data in the CS/AIX error log file. Set this bit to one of the following:
  - **0** Requests that CS/AIX log the data.
  - 1 Requests that CS/AIX not log the data.

#### Bits 4-7

Reserved. Must be set to 0.

### originator\_id

Name of the component that issued the verb. If the data is being logged in the CS/AIX error log file, this name is used to identify the originator of the log message; otherwise, it is not used.

This optional parameter is an ASCII string of up to eight characters, using any locally displayable characters. Set the first character to 0x00 if you do not want to include it.

#### pu\_name

Destination physical unit for this NMVT. Set this to one of the following:

#### A name of a PU

Specify an 8-byte type-A EBCDIC string, padded to the right with EBCDIC spaces (0x40).

Applications that use TRANSFER\_MS\_DATA to respond to NMVT\_RECEIVED indications should specify the *pu\_name* received in the NMVT\_RECEIVED indication.

Applications that send unsolicited alerts normally should not specify a *pu\_name* (they should set this parameter to all binary zeros) unless the application expressly wishes the alert data to be sent to a specific physical unit. In this case, the *pu\_name* must match a *pu\_name* specified on the definition of a link station (LS); the NMVT is sent over this link station. For more information about defining an LS, refer to *Communications Server for AIX Administration Guide*.

#### All binary zeros

To specify no *pu\_name*. The data contained in TRANSFER\_MS\_DATA verbs that have the *data\_type* parameter set to SV\_NMVT and all binary zeros specified for the *pu\_name* parameter are sent over the default PU session if it is available.

dlen Length of the data supplied by the application.

The maximum length of an NMVT is 512 bytes. If the application is supplying a complete NMVT, the data length must not exceed 512 bytes. If the application is supplying alert subvectors, or requesting CS/AIX to add one or more subvectors to the supplied data, the total length after addition of any required headers and subvectors must not exceed 512 bytes.

A pointer to the data string supplied by the application. The data must be in the valid format for an NMVT, alert subvectors, or problem determination statistics, as specified by the data\_type parameter.

#### **Returned Parameters**

After the verb executes, CS/AIX returns parameters to indicate whether the execution was successful and, if not, to indicate the reason the execution was not successful.

### **Successful Execution**

If the verb executes successfully, CS/AIX returns the following parameters:

```
primary_rc SV_0K
```

CS/AIX does not return a secondary\_rc when the verb executes successfully.

### **Unsuccessful Execution**

When a verb does not execute successfully, CS/AIX returns a primary return code to indicate the type of error and a secondary return code to provide specific details about the reason for unsuccessful execution.

**Parameter Check:** If the verb does not execute because of a parameter error, CS/AIX returns the following parameters:

One of the following:

### SV\_INVALID\_DATA\_TYPE

The supplied *data\_type* parameter is not one of the valid values.

#### AP INVALID DATA SIZE

One of the following occurred:

- The application supplied a data string longer than the maximum NMVT size of 512 bytes.
- The application supplied data as alert subvectors, or specified that CS/AIX should add one or more subvectors to it, but the added headers and subvectors increased the data size beyond 512 bytes.

#### AP INVALID PU NAME

CS/AIX could not find an active PU with the name specified by the supplied *pu\_name* parameter.

**State Check:** If the verb fails to execute because of a state error, CS/AIX returns the following parameters:

```
primary_rc
SV_STATE_CHECK
secondary_rc
```

One of the following:

### AP\_SYNC\_PENDING

This verb was issued using the synchronous entry point, but another synchronous verb was in progress for this target handle. Only one synchronous verb can be in progress on a particular target handle at any time.

### SV\_SSCP\_PU\_SESSION\_NOT\_ACTIVE

The application requested CS/AIX to send data by setting bit 2 of the *options* parameter to 0, but the session to the appropriate PU was not active.

#### AP SYNC NOT ALLOWED

The application used the synchronous MS entry point to issue this

verb within a callback routine. The application must use the asynchronous entry point to issue any verb from a callback routine.

**CS/AIX Software Not Active:** If the verb does not execute successfully because the CS/AIX software is not active, CS/AIX returns one of the following parameters:

primary\_rc

## AP\_COMM\_SUBSYSTEM\_ABENDED

The CS/AIX software has failed.

CS/AIX does not return a *secondary\_rc* when the CS/AIX software is not active.

**System Error:** If the verb does not execute because of a system error, CS/AIX returns the following parameters:

primary\_rc

### SV UNEXPECTED DOS ERROR

An operating system call failed during processing of the verb.

secondary\_rc

The return code from the operating system call. For the meaning of this return code, check the returned value in the file /usr/include/sys/errno.h.

# UNREGISTER MS APPLICATION

The UNREGISTER\_MS\_APPLICATION verb indicates to CS/AIX that this application, which previously registered to receive MDS\_MUs, no longer wants to receive them. After this verb completes successfully, CS/AIX no longer sends any received MDS\_MUs to the application.

Before terminating, an application should always issue UNREGISTER\_MS\_APPLICATION for all its registered application names, followed by DISCONNECT\_MS\_NODE.

# **VCB Structure**

# **Supplied Parameters**

The application supplies the following parameters when it issues UNREGISTER\_MS\_APPLICATION:

```
opcode AP UNREGISTER MS APPLICATION
```

ms\_appl\_name

The name identifying the application that is unregistering. This must be a name that the application has previously specified using REGISTER\_MS\_APPLICATION. The string must be eight characters long; pad on the right with EBCDIC space characters (0x40) if necessary.

## **Returned Parameters**

After the verb executes, CS/AIX returns parameters to indicate whether the execution was successful and, if not, to indicate the reason the execution was not successful.

### **Successful Execution**

If the verb executes successfully, CS/AIX returns the following parameter:

```
primary_rc
AP_0K
```

CS/AIX does not return a *secondary\_rc* when the verb executes successfully.

### **Unsuccessful Execution**

When a verb does not execute successfully, CS/AIX returns a primary return code to indicate the type of error and a secondary return code to provide specific details about the reason for unsuccessful execution.

**Parameter Check:** If the verb does not execute because of a parameter error, CS/AIX returns the following parameters:

### AP INVALID TARGET HANDLE

The supplied target handle was not a valid value returned on a previous CONNECT\_MS\_NODE verb.

## AP MS APPL NAME NOT REGD

The application has not previously issued REGISTER\_MS\_APPLICATION with the application name specified on this verb.

**State Check:** If the verb fails to execute because of a state error, CS/AIX returns the following parameters:

```
primary_rc

AP_STATE_CHECK

secondary_rc

One of the following:
```

### AP\_INVALID\_TARGET\_STATE

The application issued this verb while CONNECT\_MS\_NODE or DISCONNECT\_MS\_NODE was outstanding.

#### AP SYNC PENDING

This verb was issued using the synchronous entry point, but another synchronous verb was in progress for this target handle. Only one synchronous verb can be in progress on a particular target handle at any time.

### AP\_SYNC\_NOT\_ALLOWED

The application used the synchronous MS entry point to issue this verb within a callback routine. The application must use the asynchronous entry point to issue any verb from a callback routine.

### UNREGISTER MS APPLICATION

**CS/AIX Software Not Active:** If the verb does not execute because the CS/AIX software is not active, CS/AIX returns the following parameter:

primary\_rc

### AP\_COMM\_SUBSYSTEM\_ABENDED

The CS/AIX software has failed.

CS/AIX does not return a *secondary\_rc* when the CS/AIX software is not active.

**MDS Support Not Configured:** If the verb does not execute because the CS/AIX configuration does not allow it, CS/AIX returns the following parameter:

primary\_rc

#### AP FUNCTION NOT SUPPORTED

The CS/AIX local node is not configured to support MDS-level network management applications. Only NMVT-level applications can be used.

CS/AIX does not return a *secondary\_rc* when it is not configured for MDS-LEVEL support.

**System Error:** If the verb does not execute because of a system error, CS/AIX returns the following parameters:

primary\_rc

### AP\_UNEXPECTED\_SYSTEM\_ERROR

An operating system call failed during processing of the verb.

secondary\_rc

The return code from the operating system call. For the meaning of this return code, check the returned value in the file /usr/include/sys/errno.h.

# UNREGISTER\_NMVT\_APPLICATION

The UNREGISTER\_NMVT\_APPLICATION verb indicates to CS/AIX that this application, which previously registered to receive NMVTs for a given application name, no longer wants to receive them for that name.

If the application used the same application name in multiple REGISTER\_NMVT\_APPLICATION verbs to accept different types of NMVTs, unregistering this name means that the application no longer receives any of these NMVTs. However, if the application registered using more than one name, it continues to receive NMVTs of the types specified for any remaining application names.

Before terminating, an application should always issue UNREGISTER\_NMVT\_APPLICATION for all its registered application names, followed by DISCONNECT\_MS\_NODE.

#### VCB Structure

### UNREGISTER NMVT APPLICATION

```
AP_UINT16 primary_rc; /* Primary return code */
AP_UINT32 secondary_rc; /* Secondary return code */
unsigned char ms_appl_name[8]; /* MS application name */
UNREGISTER NMVT APPLICATION;
```

# **Supplied Parameters**

An application supplies the following parameters when it issues UNREGISTER\_NMVT\_APPLICATION:

```
opcode AP UNREGISTER NMVT APPLICATION
```

ms\_appl\_name

The name identifying the application that is unregistering. This must be a name that the application has previously specified using REGISTER\_NMVT\_APPLICATION. The string must be eight characters long; pad on the right with EBCDIC space characters (0x40) if necessary.

### **Returned Parameters**

After the verb executes, CS/AIX returns parameters to indicate whether the execution was successful and, if not, to indicate the reason the execution was not successful.

### Successful Execution

If the verb executes successfully, CS/AIX returns the following parameter:

```
primary_rc
AP_0K
```

CS/AIX does not return a *secondary\_rc* when the verb executes successfully.

**Parameter Check:** If the verb does not execute because of a parameter error, CS/AIX returns the following parameters:

```
primary_rc
          AP_PARAMETER_CHECK
secondary_rc
```

One of the following:

### AP APPL NOT REGISTERED

The application has not previously issued REGISTER\_NMVT\_APPLICATION with the application name specified on this verb.

#### AP INVALID TARGET HANDLE

The supplied target handle was not a valid value returned on a previous CONNECT\_MS\_NODE verb.

**State Check:** If the verb fails to execute because of a state error, CS/AIX returns the following parameters:

# AP INVALID TARGET STATE

The application issued this verb while CONNECT\_MS\_NODE or DISCONNECT\_MS\_NODE was outstanding.

### UNREGISTER NMVT APPLICATION

### AP SYNC PENDING

This verb was issued using the synchronous entry point, but another synchronous verb was in progress for this target handle. Only one synchronous verb can be in progress on a particular target handle at any time.

### AP\_SYNC\_NOT\_ALLOWED

The application used the synchronous MS entry point to issue this verb within a callback routine. The application must use the asynchronous entry point to issue any verb from a callback routine.

**CS/AIX Software Not Active:** If the verb does not execute because the CS/AIX software is not active, CS/AIX returns the following parameter:

primary\_rc

### AP COMM SUBSYSTEM ABENDED

The CS/AIX software has failed.

CS/AIX does not return a *secondary\_rc* when the CS/AIX software is not active.

**System Error:** If the verb does not execute because of a system error, CS/AIX returns the following parameters:

primary\_rc

### AP UNEXPECTED SYSTEM ERROR

An operating system call failed during processing of the verb.

secondary\_rc

The return code from the operating system call. For the meaning of this return code, check the returned value in the file /usr/include/sys/errno.h.

# **Chapter 4. Management Services Indications**

For each indication, this chapter provides the following information:

- Purpose of the indication, and the conditions in which CS/AIX returns it to an application.
- Description of the indication. For consistency, the term verb control block (VCB) is used to describe the indications, although this structure is not associated with a verb issued by the application. All the VCB structures are defined in the header file /usr/include/sna/ms\_c.h (AIX) or /opt/ibm/sna/include/ms\_c.h (Linux).
- For each parameter in the VCB structure, the following information is listed:
  - Description
  - Values that can be returned and their meanings
  - Additional information where necessary

Many of the supplied and returned parameter values are numeric. To simplify coding, make the applications more portable, and make the program source easier to read, these values are represented by symbolic constants defined in the header file **ms\_c.h**. For example, the *opcode* (operation code) parameter for the FP\_NOTIFICATION indication is the value represented by the symbolic constant AP\_FP\_NOTIFICATION.

Because different systems store these values differently in memory, it is important that you use the symbolic constant, and not the numeric value, when setting values for supplied parameters or when testing values of returned parameters. The value shown in the header file may not be in the format recognized by your system.

**Note:** Although the application allocates the VCBs for MS verbs, CS/AIX allocates the VCBs for indications. Therefore, the application has access to the VCB information only from within the callback routine; the VCB pointer that CS/AIX supplies to the callback routine is not valid outside the callback routine. The application must either complete all the required processing from within the callback routine, or it must make a copy of any VCB data that it needs to use outside this routine.

# **FP\_NOTIFICATION**

CS/AIX sends this status indication to an MDS-level application that has requested information about the focal point for a particular MS category. The application requests this information by issuing REGISTER\_MS\_APPLICATION with the name of a particular MS category specified as part of the focal point data string. CS/AIX sends FP\_NOTIFICATION to inform the application of its current focal point for that category. Each time the focal point changes, CS/AIX sends another FP\_NOTIFICATION.

This indication is returned using the callback routine that the application supplied on the REGISTER\_MS\_APPLICATION verb. For more information about the requirements for this callback routine, see "The Callback Routine Specified on the ms\_async Entry Point" on page 9.

## **VCB** Structure

### **Parameters**

CS/AIX includes the following parameters when it sends FP\_NOTIFICATION to an MDS-level application:

```
opcode AP_FP_NOTIFICATION
fp routing
```

Specifies whether applications should use default or direct routing when sending MDS\_MUs to this focal point. Possible values are:

### **AP DEFAULT**

MDS\_MUs should be delivered to the focal point using default routing.

### AP DIRECT

MDS\_MUs should be routed on a session directly to the focal point.

fp\_data\_length

Length of focal point data. This can be up to 78 bytes.

fp\_data Focal point data, which consists of the following:

- Focal Point Notification (0xE1) subvector
- Focal Point Identification (0x21) subvector, which contains an *MS Category* subfield. The *MS Category* subfield identifies the category for which the application requested focal point information and contains the following subfields:
  - Focal point network identifier (NETID)
  - Focal point network accessible unit (NAU) name
  - Application ID

When sending an MDS\_MU in the MS category associated with this focal point, the application should include the information from these subfields in the MDS\_MU to ensure that it is routed to the appropriate focal point. For full details of the information contained in these subvectors, refer to the IBM manual *System Network Architecture: Formats*.

# MDS\_MU\_RECEIVED

CS/AIX uses this data indication to route an MDS\_MU to an MDS-level application in the following cases:

 A remote MDS-level application has sent an MDS\_MU, and this application has used REGISTER\_MS\_APPLICATION to accept MDS\_MUs.  A remote application has sent an NMVT, and this application has used REGISTER\_NMVT\_APPLICATION to accept NMVTs after conversion to MDS\_MUs. For information about how CS/AIX determines which MS application receives an incoming NMVT, see "NMVT Routing" on page 4.

To return the MDS\_MU\_RECEIVED indication, CS/AIX uses the callback routine that the application supplied on the REGISTER\_MS\_APPLICATION or REGISTER\_NMVT\_APPLICATION verb. For more information about the requirements for this callback routine, see "The Callback Routine Specified on the ms\_async Entry Point" on page 9.

## **VCB Structure**

## **Parameters**

CS/AIX includes the following parameters when it sends the MDS\_MU\_RECEIVED indication to the MS application:

```
opcode AP MDS MU RECEIVED
```

first\_message

Indicates whether this message is the first, or only, message for this MDS\_MU. The MDS\_MU is normally sent to the application as a single message (both *first\_message* and *last\_message* are AP\_YES). However, if the MDS\_MU is larger than the *max\_rcv\_size* specified when the application issued REGISTER\_MS\_APPLICATION, CS/AIX segments the MDS\_MU and sends it to the application as multiple messages. Possible values are:

**AP\_YES** First or only message for this MDS\_MU.

AP NO Second or subsequent message for this MDS\_MU.

last\_message

Indicates whether this message is the last, or only, message for this MDS\_MU. The MDS\_MU is normally sent to the application as a single message (both *first\_message* and *last\_message* are AP\_YES). However, if the MDS\_MU is larger than the *max\_rcv\_size* specified when the application issued REGISTER\_MS\_APPLICATION, CS/AIX segments the MDS\_MU and sends it to the application as multiple messages. Possible values are:

AP\_YES Last or only message for this MDS\_MU.

**AP\_NO** First or subsequent message for a segmented MDS\_MU. At least one more message follows.

pu\_name

If the MDS\_MU was converted from an incoming NMVT, this parameter is the name of the physical unit from which the NMVT was received. If the

### MDS\_MU\_RECEIVED

NMVT requires a response, the application must send the response using the SEND\_MDS\_MU verb, and must set the *pu\_name* parameter of the SEND\_MDS\_MU to this name.

The MDS\_MU was converted from an incoming NMVT only if the application used the REGISTER\_NMVT\_APPLICATION verb to register itself as an MDS-level application that accepts NMVTs after conversion to MDS\_MUs. If the MDS\_MU was received from the MDS-level transport mechanism, this parameter is set to binary zeros.

```
mds_mu_length
```

Length of MDS\_MU data included on this message. This can be a complete MDS\_MU or a segment of complete MDS\_MU, depending on the *first\_message* and *last\_message* parameters.

mds\_mu

A pointer to the MDS\_MU data string.

# **MS STATUS**

CS/AIX sends this status indication to a registered application (either MDS-level or NMVT-level) to inform the application of one of the following changes in the status of the CS/AIX system:

- The application's communications path to the CS/AIX local node has been lost because the connected node or an associated component is no longer active.
- The CS/AIX software has been stopped.

CS/AIX returns the MS\_STATUS indication on the callback routine that the application supplied to the REGISTER\_MS\_APPLICATION or REGISTER\_NMVT\_APPLICATION verb. For more information about the requirements for this callback routine, see "The Callback Routine Specified on the ms\_async Entry Point" on page 9.

After the application receives the MS\_STATUS indication, CS/AIX rejects all subsequent verbs using the relevant target handle, except for DISCONNECT\_MS\_NODE.

## **VCB Structure**

### **Parameters**

CS/AIX includes the following parameters when it sends the MS\_STATUS indication to the MS application:

```
opcode AP_MS_STATUS status
```

### AP TARGET HAS DIED

This value indicates that the connected node or the CS/AIX software is no longer running.

dead\_target\_handle

A null value for this parameter indicates that the CS/AIX software on the local computer (where the application is running) has been stopped. All target handles that the application was using are disconnected and are no longer valid.

A non-null value for this parameter indicates the target handle of the failed node. The application should issue DISCONNECT\_MS\_NODE for this target handle to free the resources associated with it.

The application can attempt to reconnect to a target node by periodically issuing CONNECT\_MS\_NODE; this call will fail until the target node or the local CS/AIX software is restarted.

# **NMVT RECEIVED**

CS/AIX uses this data indication to route an NMVT received from a remote node to an NMVT-level application that has registered to receive NMVTs. For information about how CS/AIX determines which MS application receives an incoming NMVT, see "NMVT Routing" on page 4.

This indication is returned using the callback routine that the application supplied on the REGISTER\_NMVT\_APPLICATION verb. For more information about the requirements for this callback routine, see "The Callback Routine Specified on the ms\_async Entry Point" on page 9.

## **VCB** Structure

#### **Parameters**

CS/AIX includes the following parameters when it sends the NMVT\_RECEIVED indication to the MS application:

```
opcode AP_NMVT_RECEIVED
pu_name
```

Name of the physical unit from which the NMVT originated. This is an 8-byte EBCDIC type-A string, padded on the right with EBCDIC spaces if the name is shorter than 8 bytes.

If the incoming NMVT requires a response, the application must send the response using TRANSFER\_MS\_DATA and must set the *pu\_name* parameter of TRANSFER\_MS\_DATA to the *pu\_name* returned here.

# NMVT\_RECEIVED

nmvt\_length

Length of NMVT data, which can be up to 512 bytes.

*nmvt* Full NMVT, containing MS major vector of the type or types specified on the REGISTER\_NMVT\_APPLICATION.

# **Appendix A. MS Function Sets**

This appendix provides information about the SNA MS function sets that the CS/AIX MS API supports. For more information about these function sets, refer to the IBM manual *Systems Network Architecture: APPN Architecture Reference*.

## **Base Function Sets**

The CS/AIX MS API supports the following base function sets:

- Management Services—Multiple-Domain Support (MDS)
  - 150 SNA/MS MDS Common Base
  - 151 SNA/MS MDS End Node Support
  - 152 SNA/MS MDS Network Node Support
- Management Services—MS Capabilities Function Set
  - 160 SNA/MS MS\_CAPS Base End Node Support
  - 161 SNA/MS MS\_CAPS Have a Backup or Implicit Focal Point
  - 163 SNA/MS MS\_CAPS Base Network Node Support
- Management Services—Entry Point Alert Function Set 170 SNA/MS MS EP Alert Base Subset

# **Optional Function Sets**

The CS/AIX MS API supports the following optional function sets:

- Management Services—MS Capabilities Function Set
  - 162 SNA/MS MS\_CAPS Be a Sphere of Control (SOC) End Node
  - 164 SNA/MS MS\_CAPS Have a Subarea FP
- Management Services—Entry Point Alert Function Set
  - 171 SNA/MS Problem Diagnosis Data in Alert
  - 174 SNA/MS Operator Initiated Alert
  - 175 SNA/MS Qualified Message Data in Alert
  - 176 SNA/MS Self-Defining Message Text Subvector in Alert
  - 177 SNA/MS LAN Alert
  - 178 SNA/MS SDLC/LAN LLC Alert
  - 179 SNA/MS X.21 Alert
  - 181 SNA/MS X.25 Alert
  - 182 SNA/MS Held Alert for CPMS

# **Function Sets Not Supported**

CS/AIX MS does not provide support for the following function sets:

- Management Services—File Services (option sets 1500, 1501).
- Management Services—Change Management (option sets 1510–1518).
- Management Services—Operations Management (option sets 1520, 1521). Option set 1520, SNA/MS Common Operations Services, is implemented by the CS/AIX Service Point Command Facility.

# **Function Sets Not Supported**

# **Appendix B. Accessibility**

Accessibility features help a user who has a physical disability, such as restricted mobility or limited vision, to use software products successfully. The major accessibility features in  $z/OS^{\text{\tiny TM}}$  enable users to:

- Use assistive technologies such as screen readers and screen magnifier software
- · Operate specific or equivalent features using only the keyboard
- Customize display attributes such as color, contrast, and font size

# Using assistive technologies

Assistive technology products, such as screen readers, function with the user interfaces found in z/OS. Consult the assistive technology documentation for specific information when using such products to access z/OS interfaces.

# Keyboard navigation of the user interface

Users can access z/OS user interfaces using TSO/E or ISPF. Refer to SA22-7787 z/OS TSO/E Primer, SA22-7794 z/OS TSO/E User's Guide, and SC34-4822 z/OS ISPF User's Guide Vol I for information about accessing TSO/E and ISPF interfaces. These guides describe how to use TSO/E and ISPF, including the use of keyboard shortcuts or function keys (PF keys). Each guide includes the default settings for the PF keys and explains how to modify their functions.

## z/OS information

z/OS information is accessible using screen readers with the BookServer/Library Server versions of z/OS books in the Internet library at:

http://www.ibm.com/servers/eserver/zseries/zos/bkserv/

# **Appendix C. Notices**

This information was developed for products and services offered in the U.S.A. IBM may not offer the products, services, or features discussed in this document in other countries. Consult your local IBM representative for information on the products and services currently available in your area. Any reference to an IBM product, program, or service is not intended to state or imply that only that IBM product, program, or service may be used. Any functionally equivalent product, program, or service that does not infringe any IBM intellectual property right may be used instead. However, it is the user's responsibility to evaluate and verify the operation of any non-IBM product, program, or service.

IBM may have patents or pending patent applications covering subject matter described in this document. The furnishing of this document does not give you any license to these patents. You can send license inquiries, in writing, to:

IBM Director of Licensing IBM Corporation North Castle Drive Armonk, NY 10504-1785 U.S.A.

For license inquiries regarding double-byte (DBCS) information, contact the IBM Intellectual Property Department in your country or send inquiries, in writing, to:

IBM World Trade Asia Corporation Licensing 2-31 Roppongi 3-chome, Minato-ku Tokyo 106, Japan

The following paragraph does not apply to the United Kingdom or any other country where such provisions are inconsistent with local law: INTERNATIONAL BUSINESS MACHINES CORPORATION PROVIDES THIS PUBLICATION "AS IS" WITHOUT WARRANTY OF ANY KIND, EITHER EXPRESS OR IMPLIED, INCLUDING, BUT NOT LIMITED TO, THE IMPLIED WARRANTIES OF NON-INFRINGEMENT, MERCHANTABILITY OR FITNESS FOR A PARTICULAR PURPOSE. Some states do not allow disclaimer of express or implied warranties in certain transactions, therefore, this statement may not apply to you.

This information could include technical inaccuracies or typographical errors. Changes are periodically made to the information herein; these changes will be incorporated in new editions of the publication. IBM may make improvements and/or changes in the product(s) and/or the program(s) described in this publication at any time without notice.

Any references in this information to non-IBM Web sites are provided for convenience only and do not in any manner serve as an endorsement of those Web sites. The materials at those Web sites are not part of the materials for this IBM product and use of those Web sites is at your own risk.

IBM may use or distribute any of the information you supply in any way it believes appropriate without incurring any obligation to you.

Licensees of this program who wish to have information about it for the purpose of enabling: (i) the exchange of information between independently created programs and other programs (including this one) and (ii) the mutual use of the information which has been exchanged, should contact:

IBM Corporation, Site Counsel P.O. Box 12195 3039 Cornwallis Road Research Triangle Park, NC 27709-2195 U.S.A.

Such information may be available, subject to appropriate terms and conditions, including in some cases, payment of a fee.

The licensed program described in this information and all licensed material available for it are provided by IBM under terms of the IBM Customer Agreement, IBM International Program License Agreement, or any equivalent agreement between us.

Any performance data contained herein was determined in a controlled environment. Therefore, the results obtained in other operating environments may vary significantly. Some measurements may have been made on development-level systems and there is no guarantee that these measurements will be the same on generally available systems. Furthermore, some measurements may have been estimated through extrapolation. Actual results may vary. Users of this document should verify the applicable data for their specific environment.

Information concerning non-IBM products was obtained from the suppliers of those products, their published announcements or other publicly available sources. IBM has not tested those products and cannot confirm the accuracy of performance, compatibility or any other claims related to non-IBM products. Questions on the capabilities of non-IBM products should be addressed to the suppliers of those products.

This information contains examples of data and reports used in daily business operations. To illustrate them as completely as possible, the examples include the names of individuals, companies, brands, and products. All of these names are fictitious and any similarity to the names and addresses used by an actual business enterprise is entirely coincidental.

COPYRIGHT LICENSE: This information contains sample application programs in source language, which illustrates programming techniques on various operating platforms. You may copy, modify, and distribute these sample programs in any form without payment to IBM, for the purposes of developing, using, marketing or distributing application programs conforming to the application programming interface for the operating platform for which the sample programs are written. These examples have not been thoroughly tested under all conditions. IBM, therefore, cannot guarantee or imply reliability, serviceability, or function of these programs. You may copy, modify, and distribute these sample programs in any form without payment to IBM for the purposes of developing, using, marketing, or distributing application programs conforming to IBM's application programming interfaces.

Each copy or any portion of these sample programs or any derivative work must include a copyright notice as follows: © (your company name) (year). Portions of this code are derived from IBM Corp. Sample Programs. © IBM Corp. 2000, 2005. All rights reserved.

## **Trademarks**

The following terms are trademarks of the IBM Corporation in the United States or other countries or both:

ACF/VTAM IBM
Advanced Peer-to-Peer Networking IBMLink
AIX IMS
AIXwindows MVS
AnyNet MVS/ESA

Application System/400 Operating System/2
APPN Operating System/400

AS/400 OS/2
CICS OS/400
DATABASE 2 PowerPC

DB2 PowerPC Architecture

Enterprise System/3090 pSeries
Enterprise System/4381 S/390
Enterprise System/9000 System/390
ES/3090 VSE/ESA
ES/9000 VTAM
eServer WebSphere
zSeries

The following terms are trademarks or registered trademarks of other companies:

Java and all Java-based trademarks are trademarks of Sun Microsystems, Inc., in the United States, other countries, or both.

UNIX is a registered trademark in the United States and other countries licensed exclusively through The Open Group.

Intel is a trademark of Intel Corporation.

Linux is a trademark of Linus Torvalds.

RedHat and RPM are trademarks of Red Hat, Inc.

SuSE Linux is a trademark of SuSE Linux AG.

UnitedLinux is a trademark of UnitedLinux LLC.

Microsoft, Windows, Windows NT, Windows 2003, and the Windows logo are trademarks of Microsoft Corporation in the United States, other countries, or both.

Other company, product, and service names may be trademarks or service marks of others.

# **Bibliography**

The following IBM publications provide information about the topics discussed in this library. The publications are divided into the following broad topic areas:

- CS/AIX, Version 6.3
- IBM Communications Server for AIX, Version 4 Release 2
- Redbooks<sup>TM</sup>
- AnyNet/2 and SNA
- Block Multiplexer and S/390 ESCON Channel PCI Adapter
- AIX operating system
- Systems Network Architecture (SNA)
- · Host configuration
- z/OS Communications Server
- Multiprotocol Transport Networking
- Transmission Control Protocol/Internet Protocol (TCP/IP)
- X.25
- Advanced Program-to-Program Communication (APPC)
- Programming
- Other IBM networking topics

For books in the CS/AIX library, brief descriptions are provided. For other books, only the titles, order numbers, and, in some cases, the abbreviated title used in the text of this book are shown here.

# **CS/AIX Version 6.3Publications**

The CS/AIX library comprises the following books. In addition, softcopy versions of these documents are provided on the CD-ROM. See *IBM Communications Server for AIX Quick Beginnings* for information about accessing the softcopy files on the CD-ROM. To install these softcopy books on your system, you require 9–15 MB of hard disk space (depending on which national language versions you install).

- IBM Communications Server for AIX Migration Guide (SC31-8585)
   This book explains how to migrate from Communications Server for AIX Version 4 Release 2 or earlier to CS/AIX Version 6.
- IBM Communications Server for AIX Quick Beginnings (GC31-8583)
   This book is a general introduction to CS/AIX, including information about supported network characteristics, installation, configuration, and operation.
- IBM Communications Server for AIX Administration Guide (SC31-8586)
   This book provides an SNA and CS/AIX overview and information about CS/AIX configuration and operation.
- *IBM Communications Server for AIX Administration Command Reference* (SC31-8587) This book provides information about SNA and CS/AIX commands.
- IBM Communications Server for AIX CPI-C Programmer's Guide (SC31-8591)
   This book provides information for experienced "C" or Java™ programmers about writing SNA transaction programs using the CS/AIX CPI Communications API.

- *IBM Communications Server for AIX APPC Programmer's Guide* (SC31-8590) This book contains the information you need to write application programs using Advanced Program-to-Program Communication (APPC).
- IBM Communications Server for AIX LUA Programmer's Guide (SC31-8592)
   This book contains the information you need to write applications using the Conventional LU Application Programming Interface (LUA).
- *IBM Communications Server for AIX CSV Programmer's Guide* (SC31-8593)

  This book contains the information you need to write application programs using the Common Service Verbs (CSV) application program interface (API).
- IBM Communications Server for AIX MS Programmer's Guide (SC31-8594)
   This book contains the information you need to write applications using the Management Services (MS) API.
- IBM Communications Server for AIX NOF Programmer's Guide (SC31-8595)
   This book contains the information you need to write applications using the Node Operator Facility (NOF) API.
- *IBM Communications Server for AIX Diagnostics Guide* (SC31-8588)

  This book provides information about SNA network problem resolution.
- IBM Communications Server for AIX AnyNet<sup>®</sup> Guide to APPC over TCP/IP (GC31-8598)
  - This book provides installation, configuration, and usage information for the AnyNet APPC over TCP/IP function of CS/AIX.
- IBM Communications Server for AIX AnyNet Guide to Sockets over SNA (GC31-8597)
   This book provides installation, configuration, and usage information for the AnyNet Sockets over SNA function of CS/AIX.
- IBM Communications Server for AIX APPC Application Suite User's Guide (SC31-8596)
  - This book provides information about APPC applications used with CS/AIX.
- IBM Communications Server for AIX Glossary (GC31-8589)
   This book provides a comprehensive list of terms and definitions used throughout the IBM Communications Server for AIX library.

### IBM Communications Server for AIX Version 4 Release 2 Publications

The following book is from a previous release of Communications Server for AIX, and does not apply to Version 6. You may find this book useful as a reference for information that is still supported, but not included in Version 6.

• *IBM Communications Server for AIX Transaction Program Reference.* (SC31-8212) This book provides Version 4 Release 2 information about the transaction programming APIs. Applications written to use the Version 4 Release 2 APIs can still be used with Version 6.

## **IBM Redbooks**

IBM maintains an International Technical Support Center that produces publications known as Redbooks. Similar to product documentation, Redbooks cover theoretical and practical aspects of SNA technology. However, they do not include the information that is supplied with purchased networking products.

The following books contain information that may be useful for CS/AIX:

• IBM Communications Server for AIX Version 6 (SG24-5947)

- IBM CS/AIX Understanding and Migrating to Version 5: Part 2 Performance (SG24-2136)
- Load Balancing for Communications Servers (SG24-5305)

On the World Wide Web, users can download Redbook publications by using http://www.redbooks.ibm.com.

# Block Multiplexer and S/390 ESCON Channel PCI Adapter publications

The following books contain information about the Block Multiplexer and the S/390 ESCON Channel PCI Adapter:

- AIX Version 4.1 Block Multiplexer Channel Adapter: User's Guide and Service Information (SC31-8196)
- AIX Version 4.1 Enterprise Systems Connection Adapter: User's Guide and Service Information (SC31-8196)
- AIX Version 4.3 S/390 ESCON Channel PCI: User's Guide and Service Information (SC23-4232)
- IBM Communications Server for AIX Channel Connectivity User's Guide (SC31-8219)

# AnyNet/2 Sockets and SNA publications

The following books contain information about AnyNet/2 Sockets and SNA

- AnyNet/2 Version 2.0: Guide to Sockets over SNA (GV40-0376)
- AnyNet/2 Version 2.0: Guide to SNA over TCP/IP (GV40-0375)
- AnyNet/2: Guide to Sockets over SNA Gateway Version 1.1 (GV40-0374)
- z/OS V1R2.0 Communications Server: AnyNet Sockets over SNA (SC31-8831)
- z/OS V1R2.0 Communications Server: AnyNet SNA over TCP/IP (SC31-8832)

# **AIX Operating System Publications**

The following books contain information about the AIX operating system:

- AIX Version 5.3 System Management Guide: Operating System and Devices (SC23-4910)
- AIX Version 5.3 System Management Concepts: Operating System and Devices (SC23-4908)
- AIX Version 5.3 System Management Guide: Communications and Networks (SC23-4909)
- AIX Version 5.3 Performance Management Guide (SC23-4905)
- AIX Version 5.3 Performance Tools Guide and Reference (SC23-4906)
- Performance Toolbox Version 2 and 3 Guide and Reference (SC23-2625)
- AIXlink/X.25 Version 2.1 for AIX: Guide and Reference (SC23-2520)

# **Systems Network Architecture (SNA) Publications**

The following books contain information about SNA networks:

- Systems Network Architecture: Format and Protocol Reference Manual—Architecture Logic for LU Type 6.2 (SC30-3269)
- Systems Network Architecture: Formats (GA27-3136)
- Systems Network Architecture: Guide to SNA Publications (GC30-3438)

- Systems Network Architecture: Network Product Formats (LY43-0081)
- Systems Network Architecture: Technical Overview (GC30-3073)
- Systems Network Architecture: APPN Architecture Reference (SC30-3422)
- Systems Network Architecture: Sessions between Logical Units (GC20-1868)
- Systems Network Architecture: LU 6.2 Reference—Peer Protocols (SC31-6808)
- Systems Network Architecture: Transaction Programmer's Reference Manual for LU Type 6.2 (GC30-3084)
- Systems Network Architecture: 3270 Datastream Programmer's Reference (GA23-0059)
- Networking Blueprint Executive Overview (GC31-7057)
- Systems Network Architecture: Management Services Reference (SC30-3346)

# **Host Configuration Publications**

The following books contain information about host configuration:

- ES/9000, ES/3090 IOCP User's Guide Volume A04 (GC38-0097)
- 3174 Establishment Controller Installation Guide (GG24-3061)
- 3270 Information Display System 3174 Establishment Controller: Planning Guide (GA27-3918)
- OS/390 Hardware Configuration Definition (HCD) User's Guide (SC28-1848)
- ESCON Director Planning (GA23-0364)

## z/OS Communications Server Publications

The following books contain information about z/OS Communications Server:

- z/OS V1R7 Communications Server: SNA Network Implementation Guide (SC31-8777-05)
- z/OS V1R7 Communications Server: SNA Diagnostics (Vol 1: GC31-6850-00, Vol 2: GC31-6851-00)
- z/OS V1R6 Communications Server: Resource Definition Reference (SC31-8778-04)

# **Multiprotocol Transport Networking publications**

The following books contain information about Multiprotocol Transport Networking architecture:

- Multiprotocol Transport Networking: Formats (GC31-7074)
- Multiprotocol Transport Networking Architecture: Technical Overview (GC31-7073)

## TCP/IP Publications

The following books contain information about the Transmission Control Protocol/Internet Protocol (TCP/IP) network protocol:

- z/OS V1R7 Communications Server: IP Configuration Guide (SC31-8775-07)
- z/OS V1R7 Communications Server: IP Configuration Reference (SC31-8776-08)
- z/VM V5R1 TCP/IP Planning and Customization (SC24-6125-00)

# X.25 Publications

The following books contain information about the X.25 network protocol:

- AIXLink/X.25 for AIX: Guide and Reference (SC23-2520)
- RS/6000<sup>®</sup> AIXLink/X.25 Cookbook (SG24-4475)
- Communications Server for OS/2 Version 4 X.25 Programming (SC31-8150)

## **APPC Publications**

The following books contain information about Advanced Program-to-Program Communication (APPC):

- APPC Application Suite V1 User's Guide (SC31-6532)
- APPC Application Suite V1 Administration (SC31-6533)
- APPC Application Suite V1 Programming (SC31-6534)
- APPC Application Suite V1 Online Product Library (SK2T-2680)
- APPC Application Suite Licensed Program Specifications (GC31-6535)
- z/OS V1R2.0 Communications Server: APPC Application Suite User's Guide (SC31-8809)

# **Programming Publications**

The following books contain information about programming:

- Common Programming Interface Communications CPI-C Reference (SC26-4399)
- Communications Server for OS/2 Version 4 Application Programming Guide (SC31-8152)

# **Other IBM Networking Publications**

The following books contain information about other topics related to CS/AIX:

- SDLC Concepts (GA27-3093-04)
- Local Area Network Concepts and Products: LAN Architecture (SG24-4753-00)
- Local Area Network Concepts and Products: LAN Adapters, Hubs and ATM (SG24-4754-00)
- Local Area Network Concepts and Products: Routers and Gateways (SG24-4755-00)
- Local Area Network Concepts and Products: LAN Operating Systems and Management (SG24-4756-00)
- IBM Network Control Program Resource Definition Guide (SC30-3349)

# Index

| A                                          | I                                             |  |  |  |
|--------------------------------------------|-----------------------------------------------|--|--|--|
| accessibility 45                           | indications 2, 37                             |  |  |  |
| AIX applications                           |                                               |  |  |  |
| compiling and linking 11                   |                                               |  |  |  |
| asynchronous entry point 5                 | K                                             |  |  |  |
|                                            | keyboard 45                                   |  |  |  |
|                                            | Reybourd 15                                   |  |  |  |
| C                                          | _                                             |  |  |  |
| callback routine                           | L                                             |  |  |  |
| comp_proc parameter 8                      | linking AIX applications 11                   |  |  |  |
| overview 9                                 | linking Linux applications 11                 |  |  |  |
| requirements 9                             | Linux applications                            |  |  |  |
| supplied to REGISTER_* verbs 9             | compiling and linking 11                      |  |  |  |
| child process 10                           |                                               |  |  |  |
| communications with the node               |                                               |  |  |  |
| ending 16<br>failure 40                    | M                                             |  |  |  |
| starting 14                                | MDS support not configured 20, 28, 34         |  |  |  |
| comp_proc (callback routine) 8             | MDS_MU                                        |  |  |  |
| compiling AIX applications 11              | conversion from NMVT 4, 38                    |  |  |  |
| compiling Linux applications 11            | errors in sending 25                          |  |  |  |
| CONNECT_MS_NODE                            | received data indication 38                   |  |  |  |
| overview 14                                | use by MDS-level products 1                   |  |  |  |
| returned parameters 14                     | MDS_MU_RECEIVED                               |  |  |  |
| supplied parameters 14                     | how used 3                                    |  |  |  |
| VCB structure 14                           | overview 38                                   |  |  |  |
| corr (correlator) 8, 9                     | parameters 39                                 |  |  |  |
| CP_MSU 1                                   | VCB structure 39                              |  |  |  |
| CS/AIX MS support 1                        | MDS-level products 1                          |  |  |  |
|                                            | migration-level products 1                    |  |  |  |
| D                                          | MS category, focal point for 37               |  |  |  |
| D                                          | ms entry point                                |  |  |  |
| data structure                             | overview 5<br>returned values 6               |  |  |  |
| MDS_MU 38                                  | supplied parameters 6                         |  |  |  |
| NMVT 41                                    | MS function sets                              |  |  |  |
| disability 45                              | base 43                                       |  |  |  |
| DISCONNECT_MS_NODE                         | optional 43                                   |  |  |  |
| overview 16                                | MS verbs, summary 2                           |  |  |  |
| returned parameters 16                     | ms_async entry point                          |  |  |  |
| supplied parameters 16<br>VCB structure 16 | callback routine 9                            |  |  |  |
| VCD structure 10                           | function call 7                               |  |  |  |
|                                            | overview 5                                    |  |  |  |
| E                                          | returned values 8                             |  |  |  |
| <del>_</del>                               | supplied parameters 7                         |  |  |  |
| entry points 5                             | ms_c.h header file 13                         |  |  |  |
|                                            | MS_STATUS                                     |  |  |  |
| F                                          | description 40                                |  |  |  |
| Г                                          | how used 3<br>parameters 40                   |  |  |  |
| focal point, getting information about 37  | VCB structure 40                              |  |  |  |
| FP_NOTIFICATION                            | multiple processes 10                         |  |  |  |
| how used 3                                 | maniple processes 10                          |  |  |  |
| overview 37                                |                                               |  |  |  |
| parameters 38                              | N                                             |  |  |  |
| VCB structure 38                           |                                               |  |  |  |
|                                            | NMVT                                          |  |  |  |
| П                                          | conversion to MDS_MU 4, 38 destination name 4 |  |  |  |
| 11                                         | major vector key 4                            |  |  |  |
| header file 13                             | received data indication 41                   |  |  |  |
|                                            |                                               |  |  |  |

| NMVT (continued) routing 4 NMVT_RECEIVED description 41 how used 3 parameters 41 VCB structure 41 NMVT-level products 1 node, communications with ending 16 failure 40 starting 14 |
|----------------------------------------------------------------------------------------------------|
| R                                                                                                    |
| received data indication                                                                                                    |
| MDS_MU 38<br>NMVT 41                                                                                                    |
| received data indications 2, 37                                                                                                    |
| receiving MS data 3 REGISTER_MS_APPLICATION                                                                                                    |
| description 18 returned parameters 19                                                                                                    |
| supplied parameters 18                                                                                                    |
| VCB structure 18 when to use 3                                                                                                    |
| REGISTER_NMVT_APPLICATION description 21                                                                                                    |
| returned parameters 23                                                                                                    |
| supplied parameters 21<br>VCB structure 21                                                                                                    |
| when to use 3 registering with the local node MDS-level application 18, 21 NMVT-level application 21                                                                               |
| C                                                                                                    |
| SEND_MDS_MU                                                                                                    |
| description 24                                                                                                    |
| how used 2, 3 returned parameters 26                                                                                                    |
| supplied parameters 25                                                                                                    |
| VCB structure 25 sending data                                                                                                    |
| MDS_MU format 24<br>NMVT format 28                                                                                                    |
| sending MS data 2, 3                                                                                                    |
| sending NMVTs 2, 3<br>shortcut keys 45                                                                                                    |
| SNA MS support 1, 43                                                                                                    |
| symbolic constants 13, 37<br>synchronous entry point 5, 6                                                                                                    |
|                                                                                                    |
| T                                                                                                    |
| target handle 6, 7, 9 TRANSFER_MS_DATA                                                                                                    |
| description 28                                                                                                    |
| how used 2, 3 returned parameters 30                                                                                                    |
|                                                                                                    |

# U

UNREGISTER\_MS\_APPLICATION
description 32
how used 4
returned parameters 33
supplied parameters 32
VCB structure 32
UNREGISTER\_NMVT\_APPLICATION
description 34
how used 4
returned parameters 35
supplied parameters 35
VCB structure 35
unregistering with the local node
MDS-level application 32
NMVT-level application 34

# V

VCB structure, pointer to 6, 7, 9 VCB structures, defined in header file 13 verb summary 2 verbs, reference information 13

# **Communicating Your Comments to IBM**

If you especially like or dislike anything about this document, please use one of the methods listed below to send your comments to IBM. Whichever method you choose, make sure you send your name, address, and telephone number if you would like a reply.

Feel free to comment on specific errors or omissions, accuracy, organization, subject matter, or completeness of this document. However, the comments you send should pertain to only the information in this manual and the way in which the information is presented. To request additional publications, or to ask questions or make comments about the functions of IBM products or systems, you should talk to your IBM representative or to your IBM authorized remarketer.

When you send comments to IBM, you grant IBM a nonexclusive right to use or distribute your comments in any way it believes appropriate without incurring any obligation to you.

Please send your comments to us in either of the following ways:

- If you prefer to send comments by FAX, use this number: 1+919-254-4028
- If you prefer to send comments electronically, use this address:
  - comsvrcf@us.ibm.com.
- If you prefer to send comments by post, use this address:

International Business Machines Corporation Attn: z/OS Communications Server Information Development P.O. Box 12195, 3039 Cornwallis Road Department AKCA, Building 501 Research Triangle Park, North Carolina 27709-2195

Make sure to include the following in your note:

- Title and publication number of this document
- Page number or topic to which your comment applies.

# IBM.

Program Number: 5765-E51

Printed in USA

SC31-8594-02

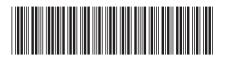